# **Sanskrit Course 2: Reading, Writing**

marks (consonants) with various tones (vowels)

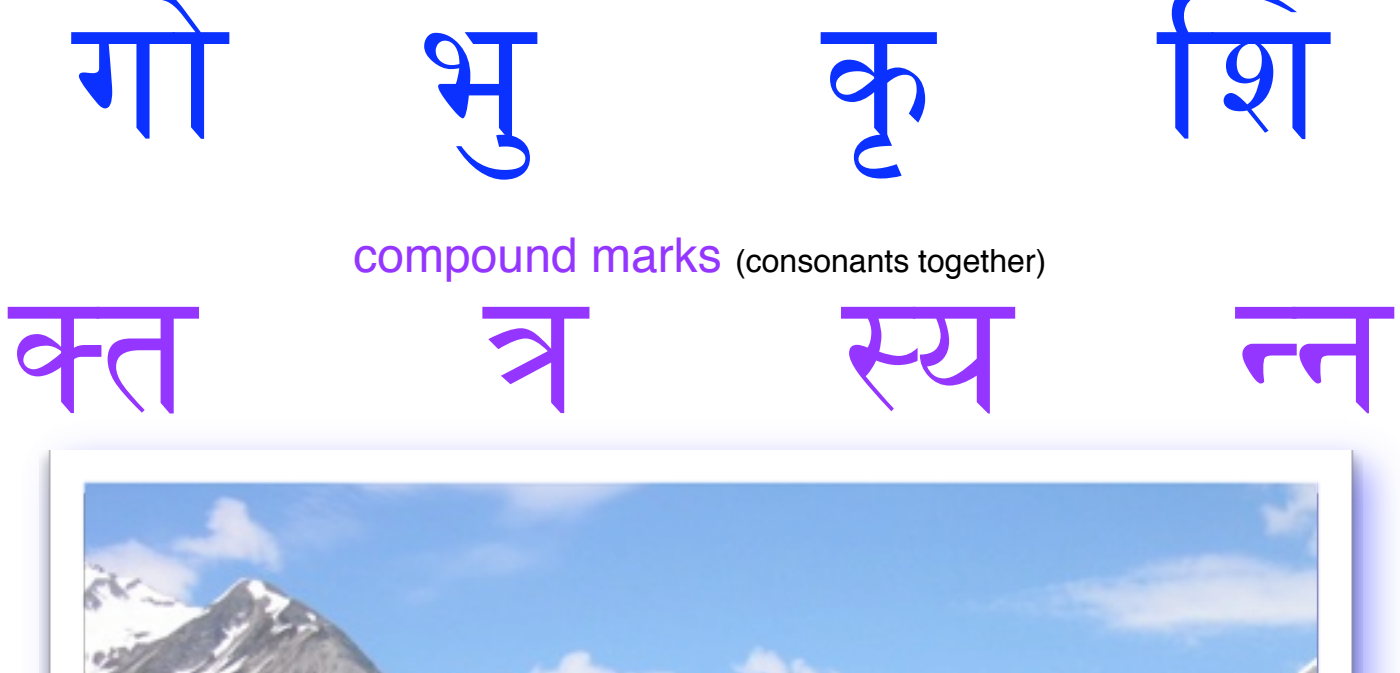

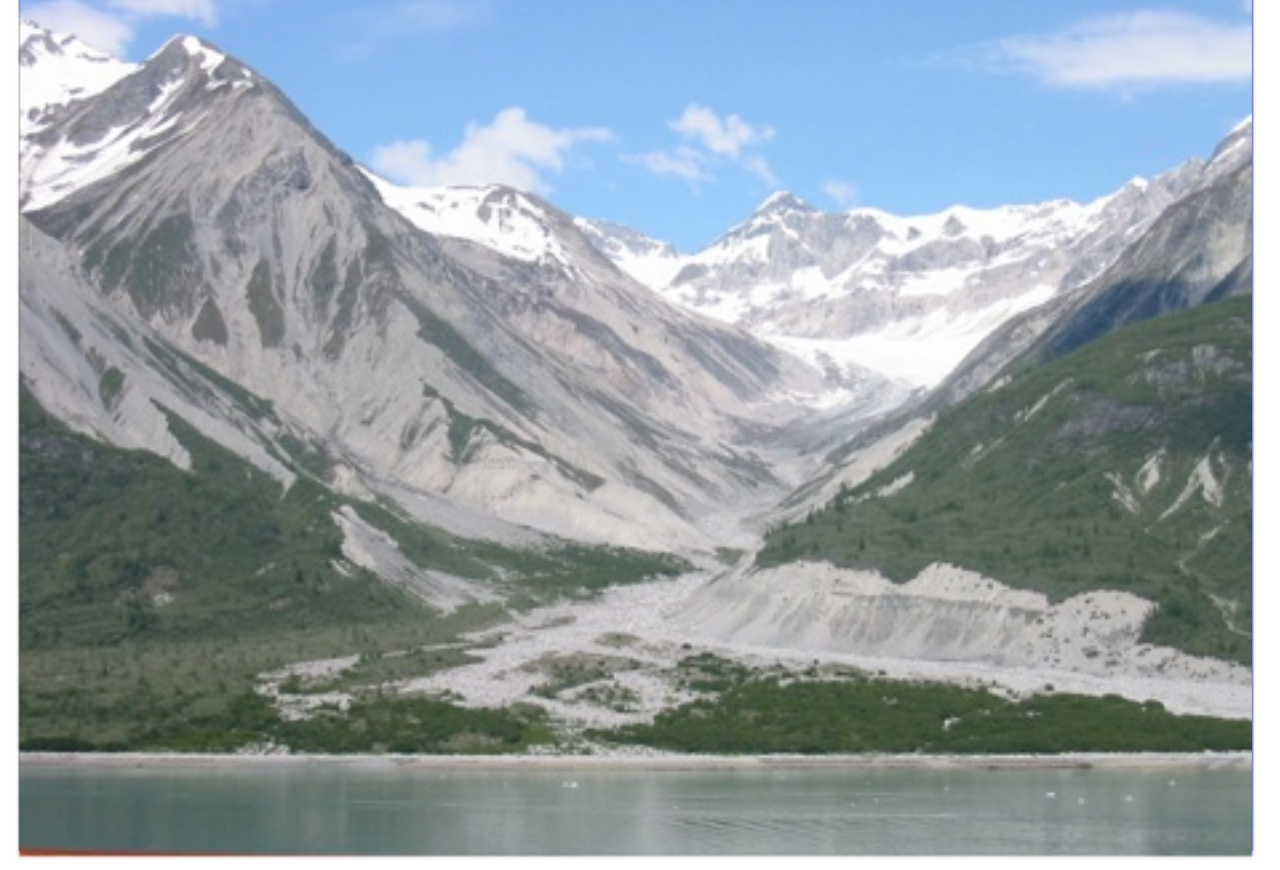

evolutionyoga.org

become the dream

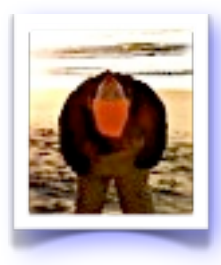

**Welcome!** Pierre here, from the South Carolina beach, letting 
 you know that I am excited that your Sanskrit curiosity continues. 
 I welcome your feedback (especially any errors you notice) at [pierre@evolutionyoga.org](mailto:pierre@evolutionyoga.org)

 In **Sanskrit Course 1: The Ring of Sounds**, you returned home to your own mouth and palate - reclaiming your sounds just for the fun of making sound, sounds that felt true at specific locations.

In addition, you learned the visual characters chosen to represent these sounds, and that the idea of a written "letter" was once a picture of what your mouth did when creating the sound.

You learned that what we (in English) name vowels are "tones." What we name consonants are "indicating marks". Each "mark" in its neutral form, carries the "tone"

अ . For example, the character क = "*ka*"

Confused? It is worth returning to course 1 and ensuring a strong foundation in comprehension of its material before moving on to this course, where I will be using less transliteration (Roman or English letters to approximate the Sanskrit font).

#### **Sanskrit Course 2: Reading, Writing contains two major sections:**

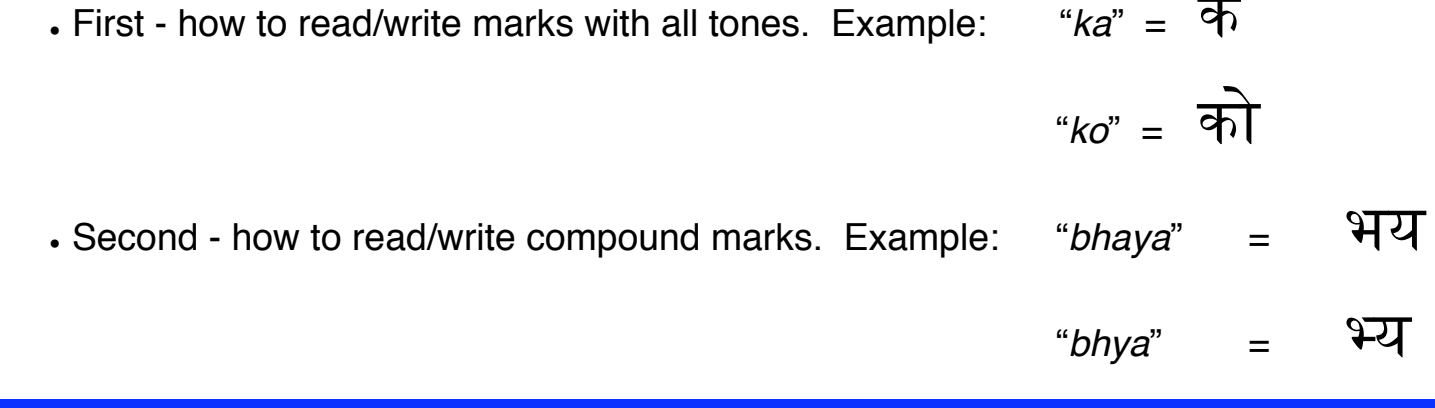

A mark can occur in language without a tone, which will be useful for understanding both of our major sections in course 2. This is where we will begin. To write a mark without a tone, use this character immediately afterward:

named 3वराम *vir*ā*ma*, "

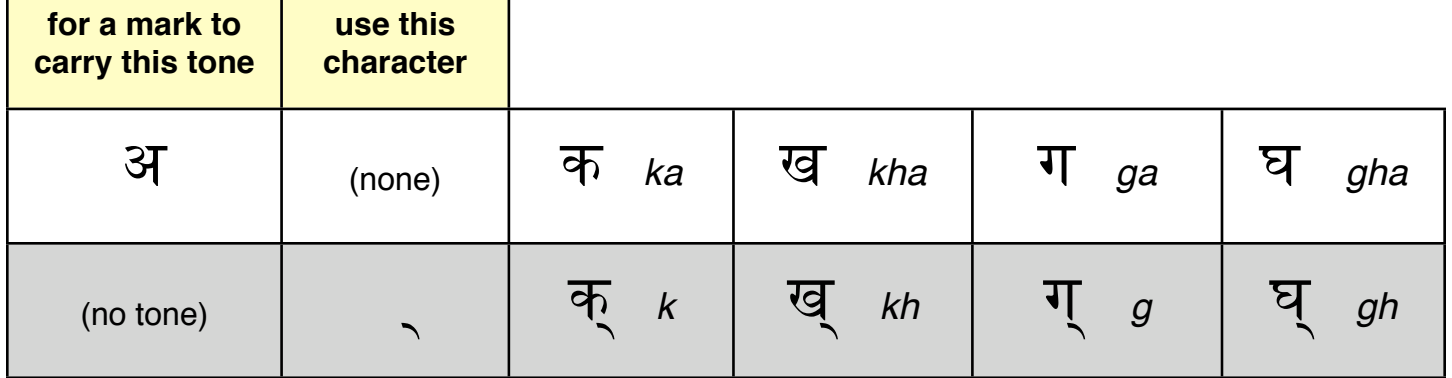

It is difficult to pronounce this second row, (marks without a tone), unless other sounds come before. Try pronouncing them!

Notice how the visual character morphs as your mouth does - this little character

changes the writing to say "stop - don't make a sound (tone)"

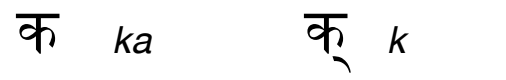

*Vir*ā*ma* is used primarily in the written language when a word ends at a mark (with no tone after it). To do this, end a tone by landing at the concluding mark, as in:

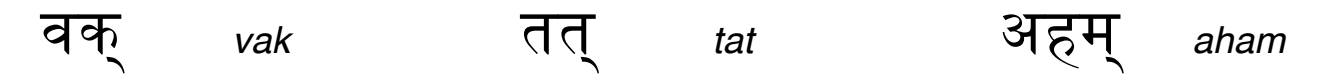

## marks written with the tone आ

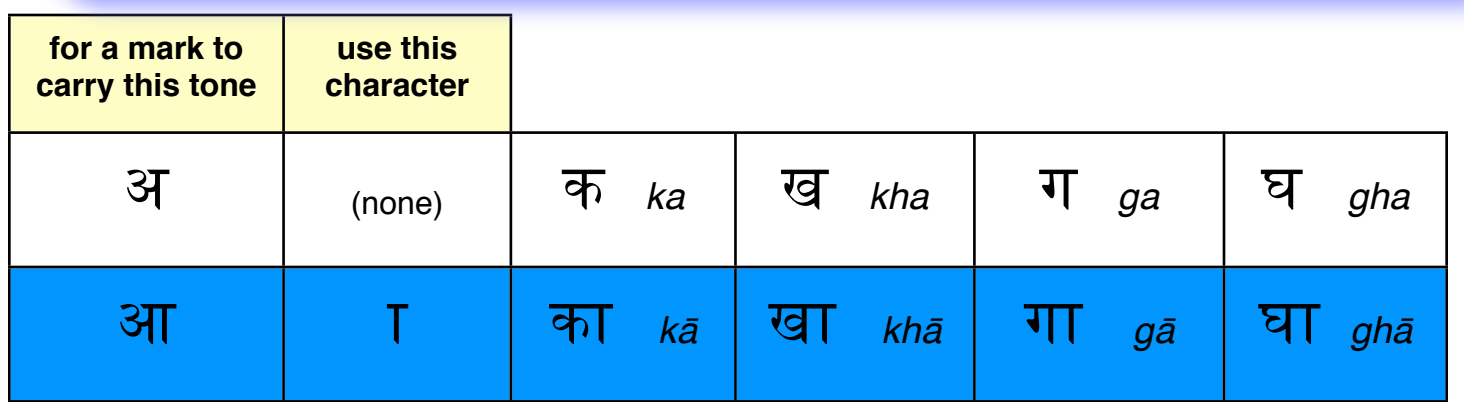

Notice that the same change in writing occurs:

•  $\mathcal{F}$  changes to  $\mathcal{F}$  by the addition of an extra vertical line  $\mathsf T$ 

Reading left-to-right, this visually represents "keep going - grow the tone":

अ आ

•  $\overline{p}$  changes to  $\overline{p}$  by the addition of an extra vertical line  $\overline{p}$ 

ा means "keep going - grow the mark's tone to **ā**"

#### marks written with the tones **इ** and **ई**

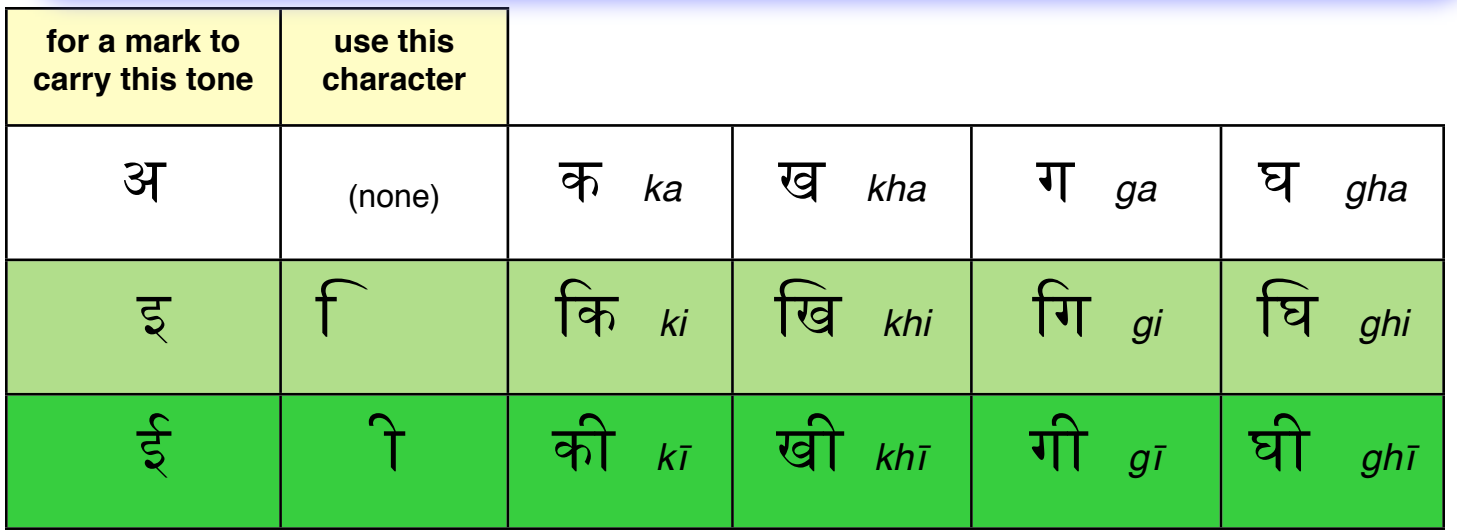

Notice the changes in writing:

क जिल्ला के प्रकार के प्रकार से अन्न क्षेत्र है।<br>जनसङ्ख्या

ि contains a similar curve as the bottom of the tone इ

ि is added *before* the mark, which is *against the direction of reading*, and implies "keep it short" or "short tone **i**"

# क की

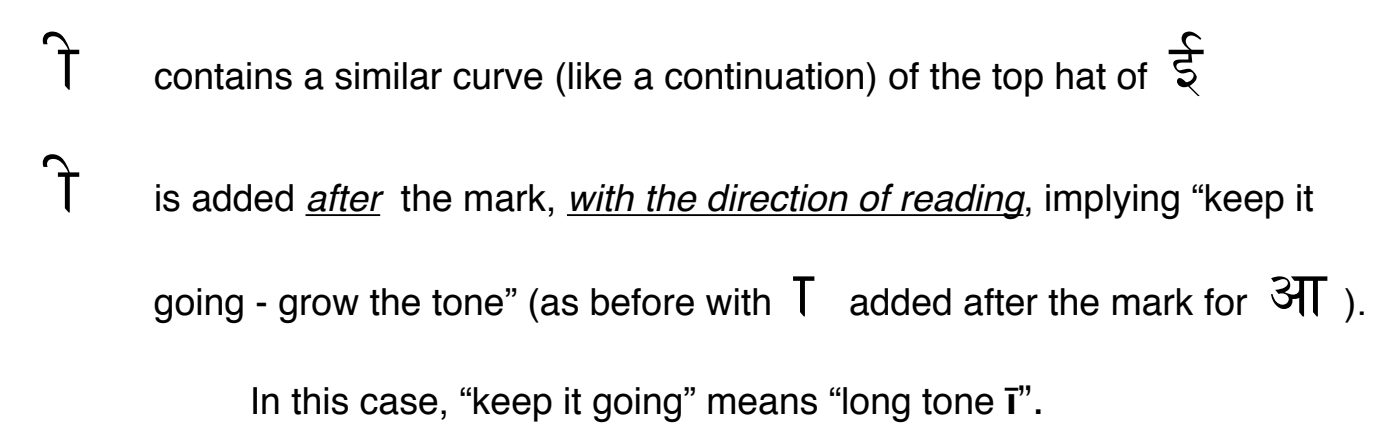

#### marks written with the tones उand ऊ

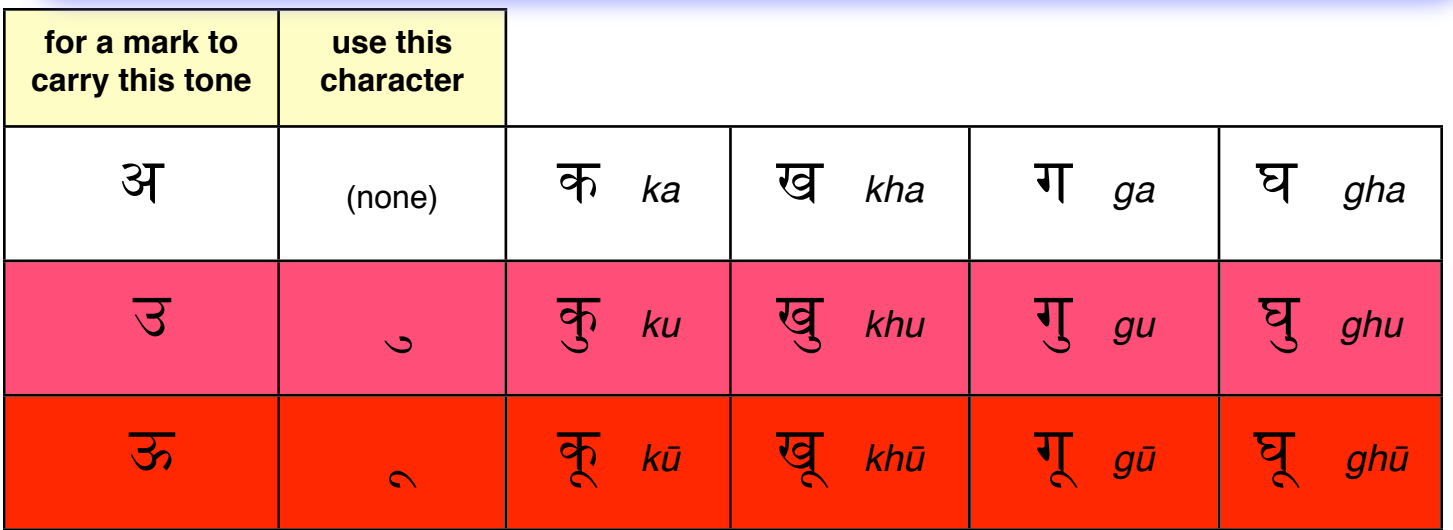

Notice the changes in writing:

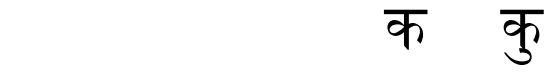

 $\mathcal{S}$  contains a similar curve as the bottom of the tone  $\overline{\mathcal{S}}$ 

ु is angled *against the direction of reading*, and implies "keep it short" 
 or "short tone **u**"

## ा के क्रू

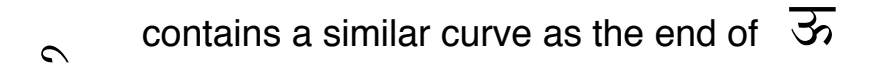

ू is angled *with the direction of reading*, implying "keep it going - grow 
 the tone" or "long tone **ū** "

#### marks written with the tones <u>ऋ</u> and  $\frac{1}{1}$

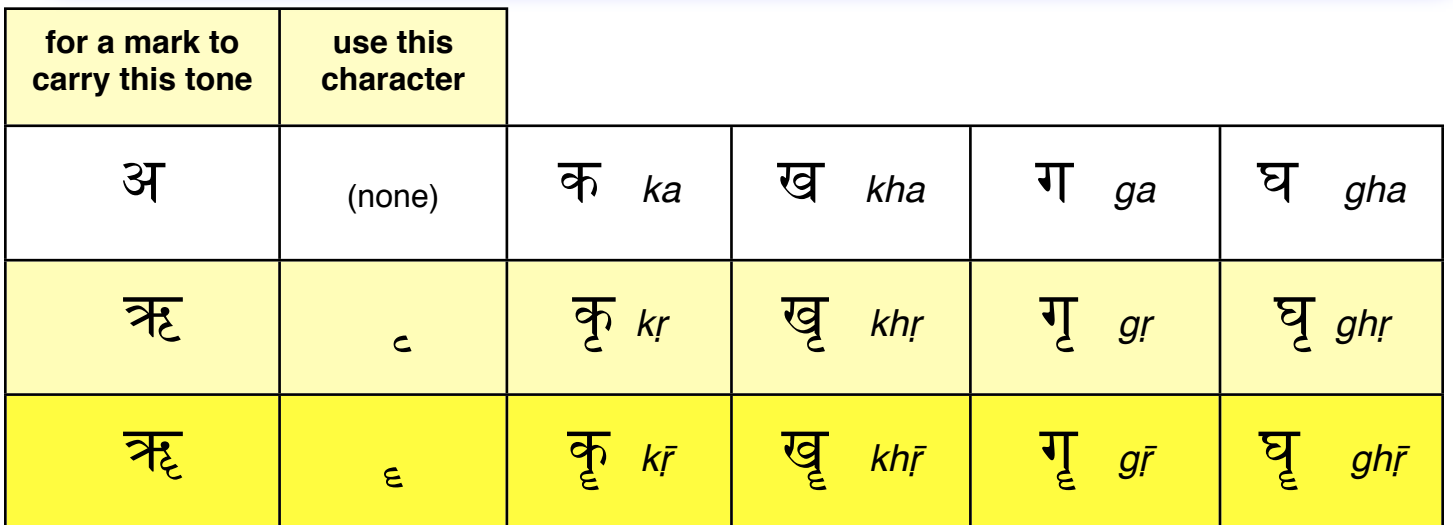

These are among the simplest of the changes in writing -

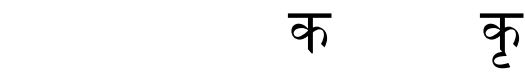

ृ short tone **<sup>ṛ</sup>**is from the single hook contained in ऋ

ा का कृ

e long tone **r** is from the double hook in  $\overline{H_{\xi}}$ 

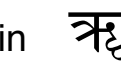

There is only one occurrence of this, so you will seldom, if ever, see it:

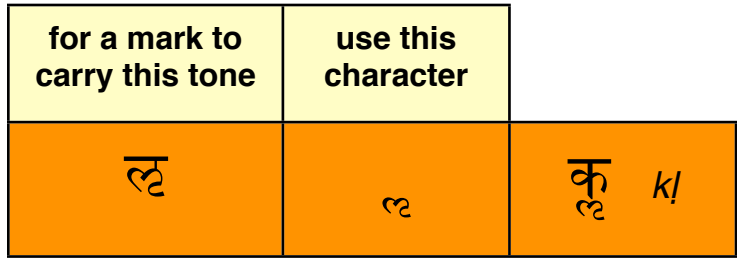

The tone  $\overline{\mathcal{C}}$  only occurs this single time with a mark:  $\overline{\mathcal{C}}$   $\overline{\mathcal{C}}$  = "*klp"*,

a root sound, which interestingly means "fit to be created, able to be a created". It is the only time in the language that a word has been "fit to be created" from this tone.

The tone  $\overline{\mathcal{C}}$  only occurs by itself in the language.

You will seldom, if ever, see any use of these tones.

#### marks written with the tones  $\|\nabla\|$  and

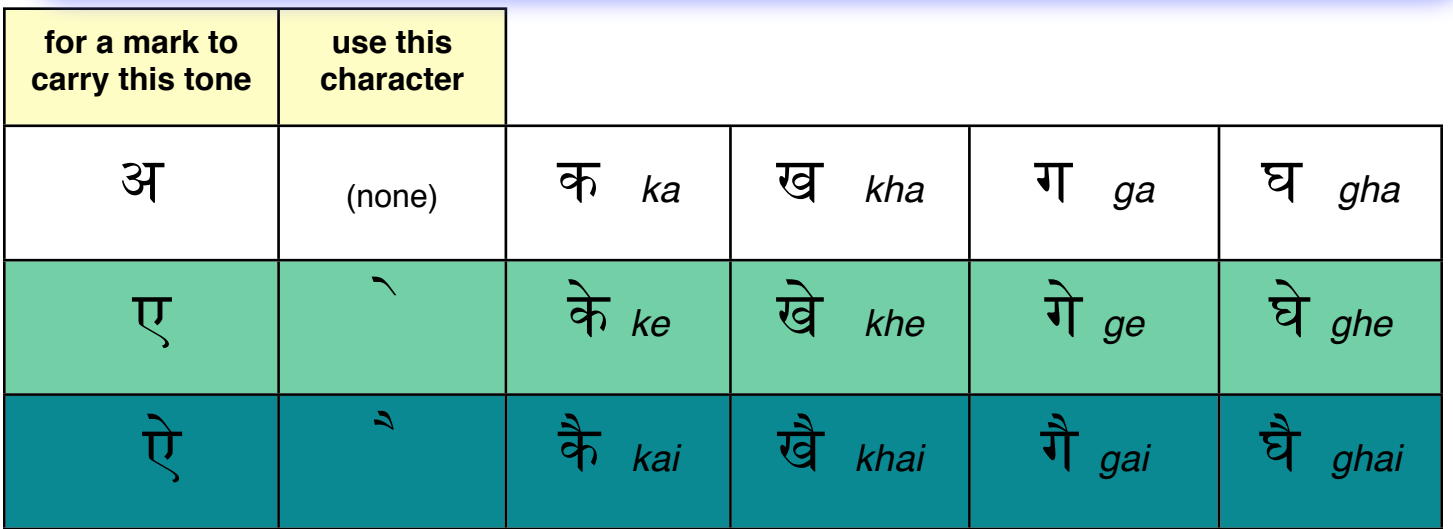

The written characters of the tones (on their own) have streamers:

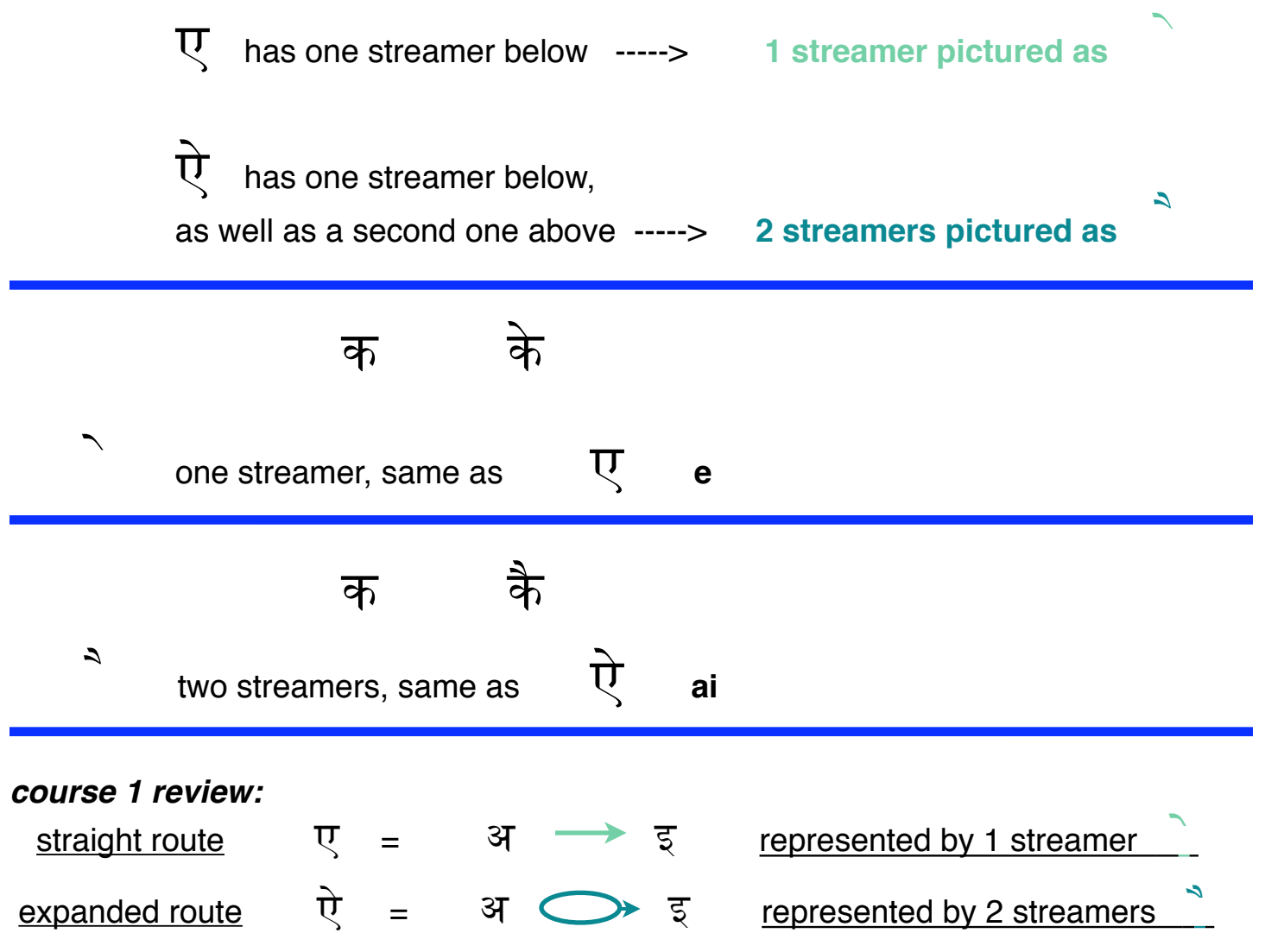

# marks written with the tones ओ and औ

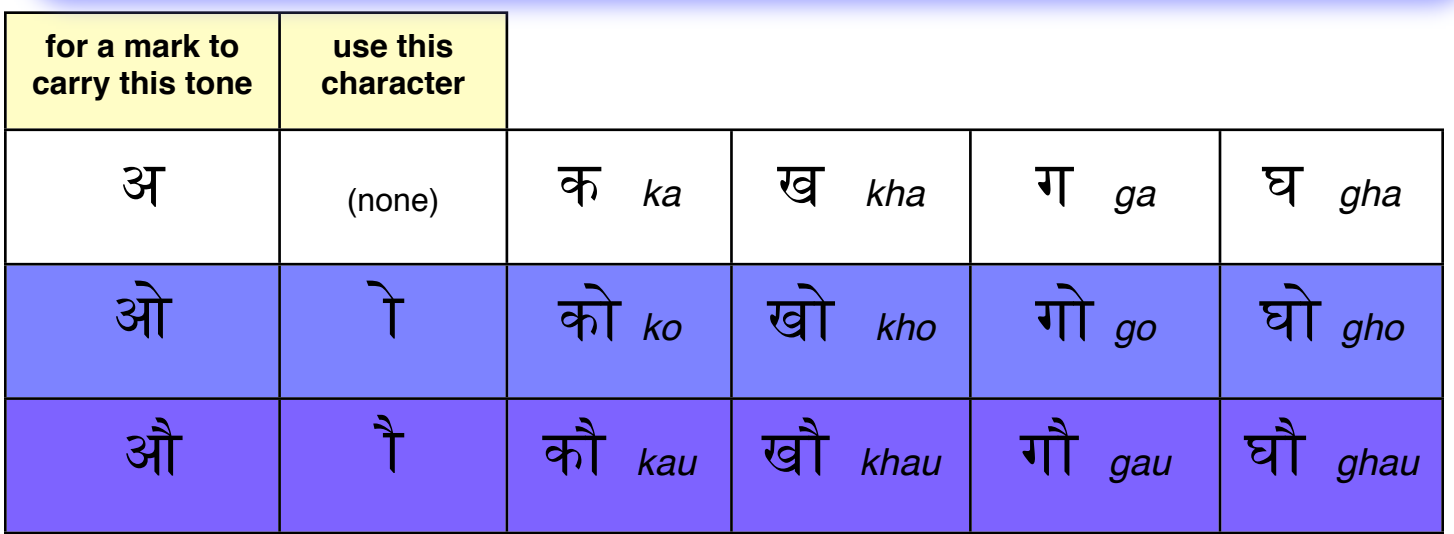

SImilar to earlier, with  $3\pi$ , notice that the same changes in writing occur:

$$
\overrightarrow{a} \quad \overrightarrow{b}
$$
\n
$$
\overrightarrow{a} + \overrightarrow{b} = \overrightarrow{a}
$$
\n
$$
\overrightarrow{a} + \overrightarrow{b} = \overrightarrow{a}
$$
\n
$$
\overrightarrow{b} = \overrightarrow{a}
$$
\n
$$
\overrightarrow{a} = \overrightarrow{a} + \overrightarrow{b}
$$
\n
$$
\overrightarrow{a} = \overrightarrow{a} + \overrightarrow{b}
$$
\n
$$
\overrightarrow{b} = \overrightarrow{a}
$$
\n
$$
\overrightarrow{a} = \overrightarrow{a}
$$
\n
$$
\overrightarrow{b} = \overrightarrow{a}
$$
\n
$$
\overrightarrow{a} = \overrightarrow{a}
$$
\n
$$
\overrightarrow{b} = \overrightarrow{a}
$$
\n
$$
\overrightarrow{b} = \overrightarrow{a}
$$
\n
$$
\overrightarrow{b} = \overrightarrow{a}
$$
\n
$$
\overrightarrow{c} = \overrightarrow{a}
$$
\n
$$
\overrightarrow{d} = \overrightarrow{a}
$$
\n
$$
\overrightarrow{b} = \overrightarrow{a}
$$
\n
$$
\overrightarrow{c} = \overrightarrow{a}
$$
\n
$$
\overrightarrow{d} = \overrightarrow{a}
$$
\n
$$
\overrightarrow{f} = \overrightarrow{a}
$$
\n
$$
\overrightarrow{f} = \overrightarrow{a}
$$
\n
$$
\overrightarrow{f} = \overrightarrow{a}
$$
\n
$$
\overrightarrow{f} = \overrightarrow{a}
$$
\n
$$
\overrightarrow{f} = \overrightarrow{a}
$$
\n
$$
\overrightarrow{g} = \overrightarrow{g}
$$

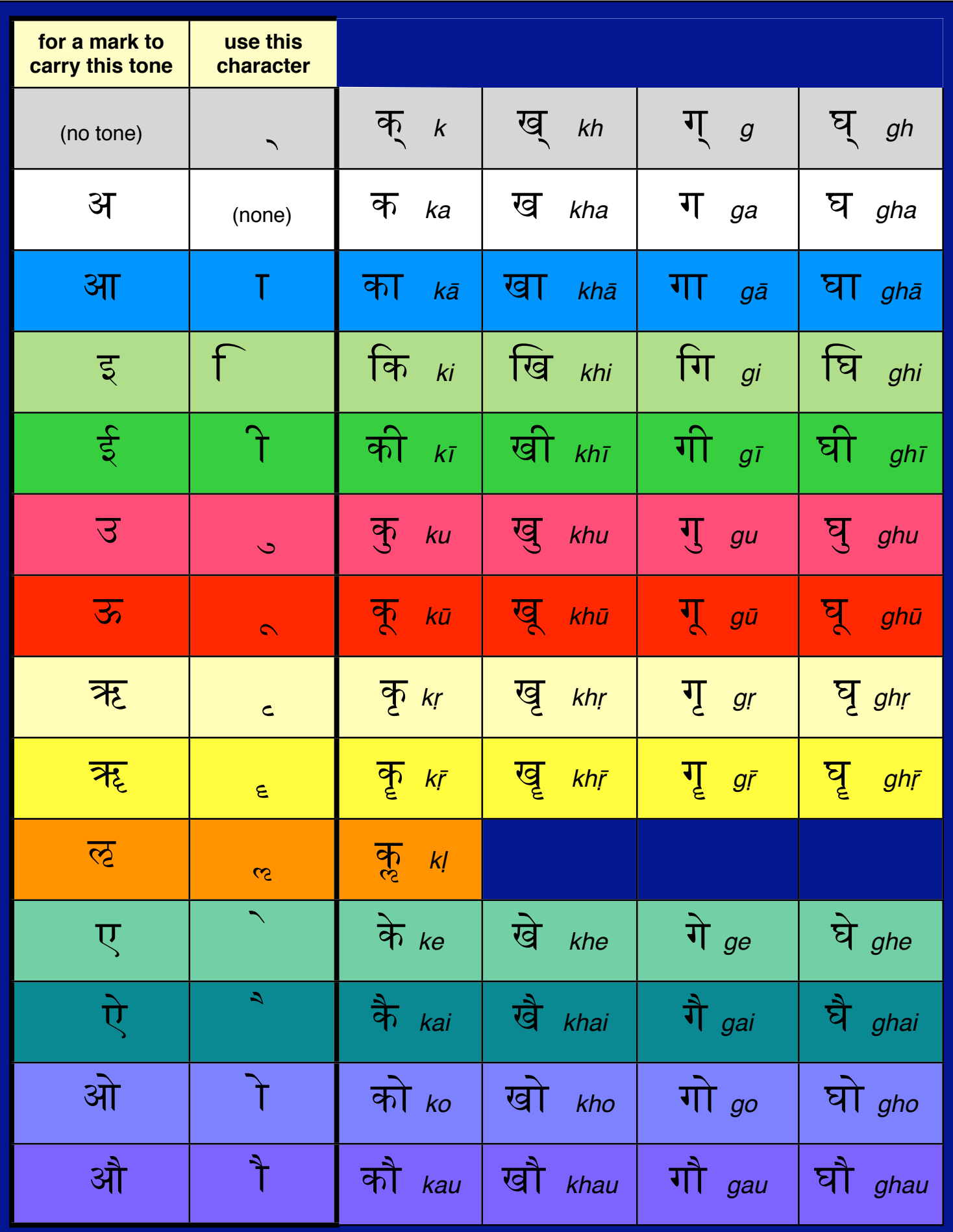

### marks written with tones

 Following are tables for each tone, with the marks that commonly carry it.

 *Practice reading*  (chanting) the following tables. Course 1 will help with the various marks.

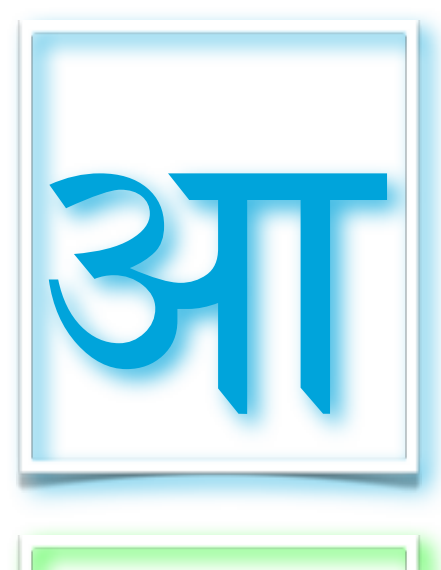

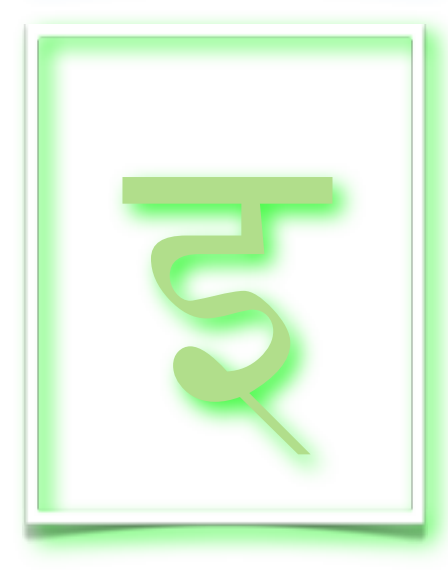

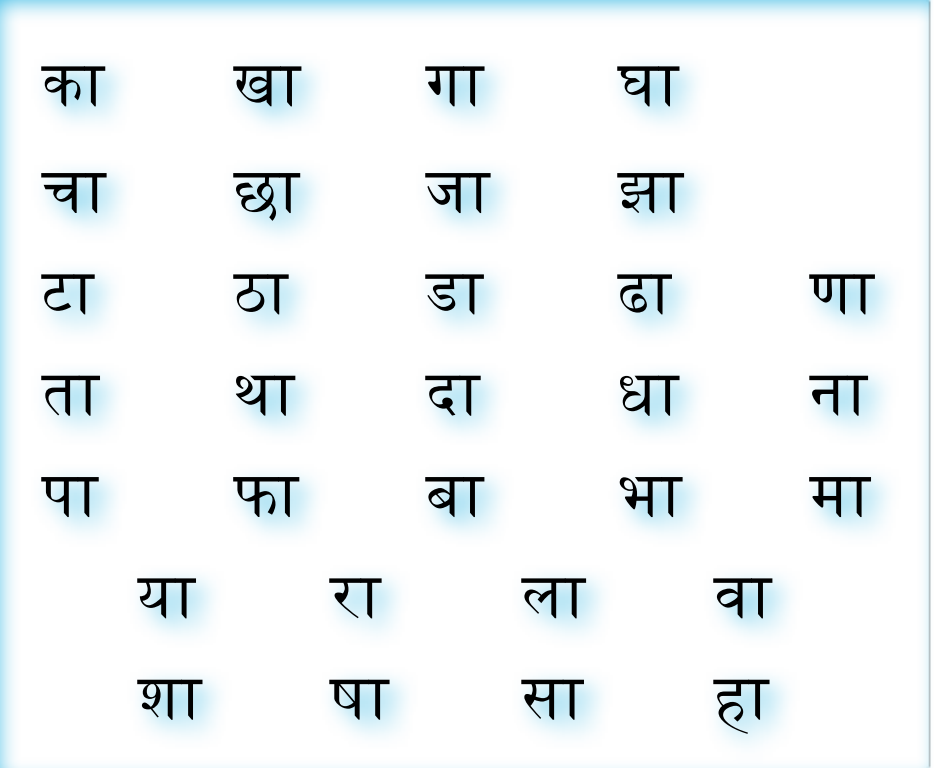

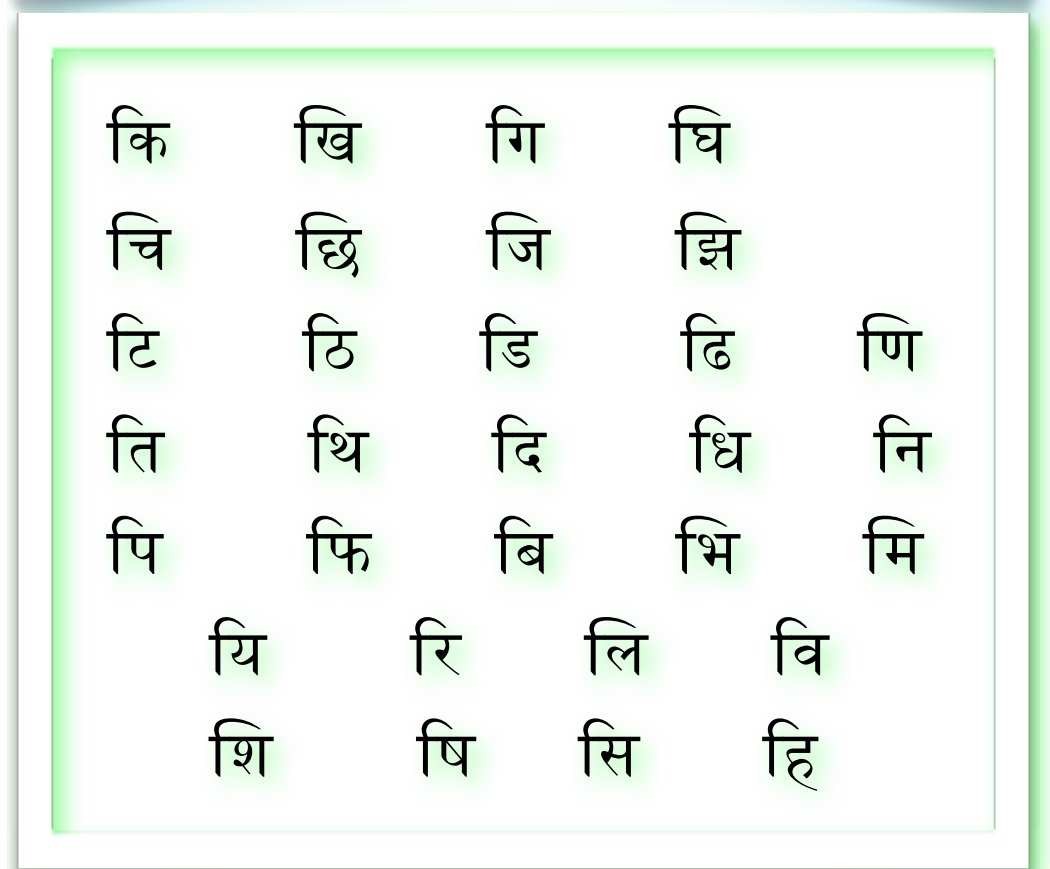

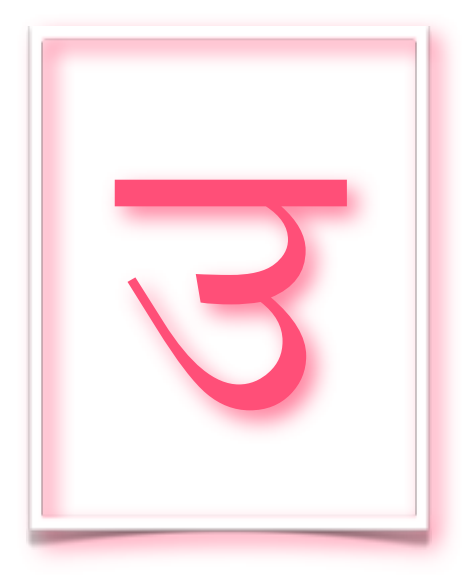

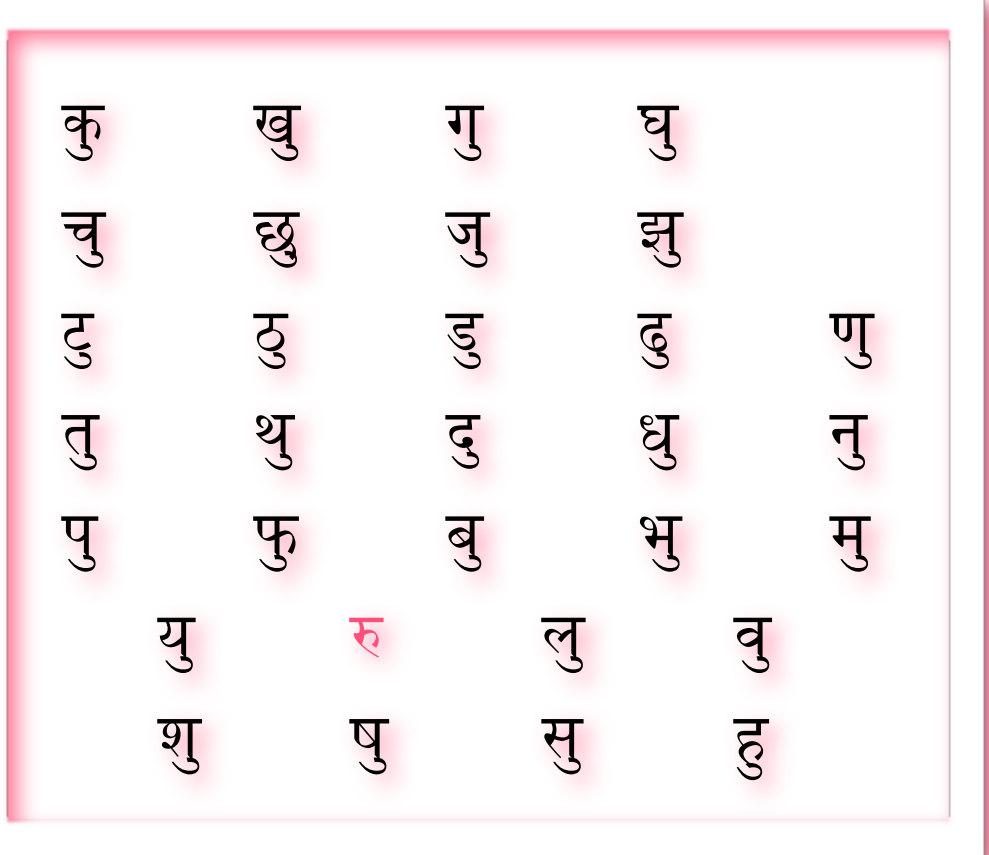

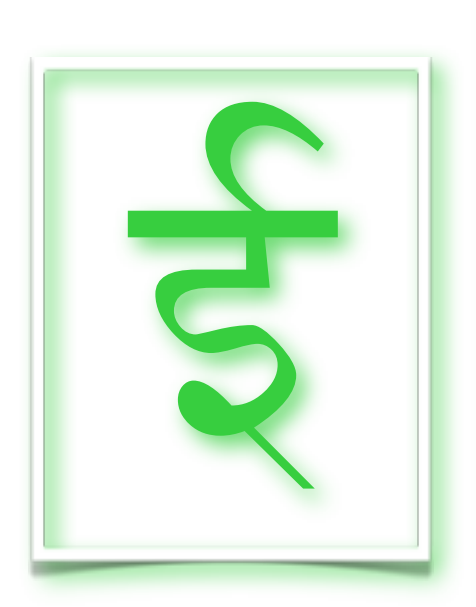

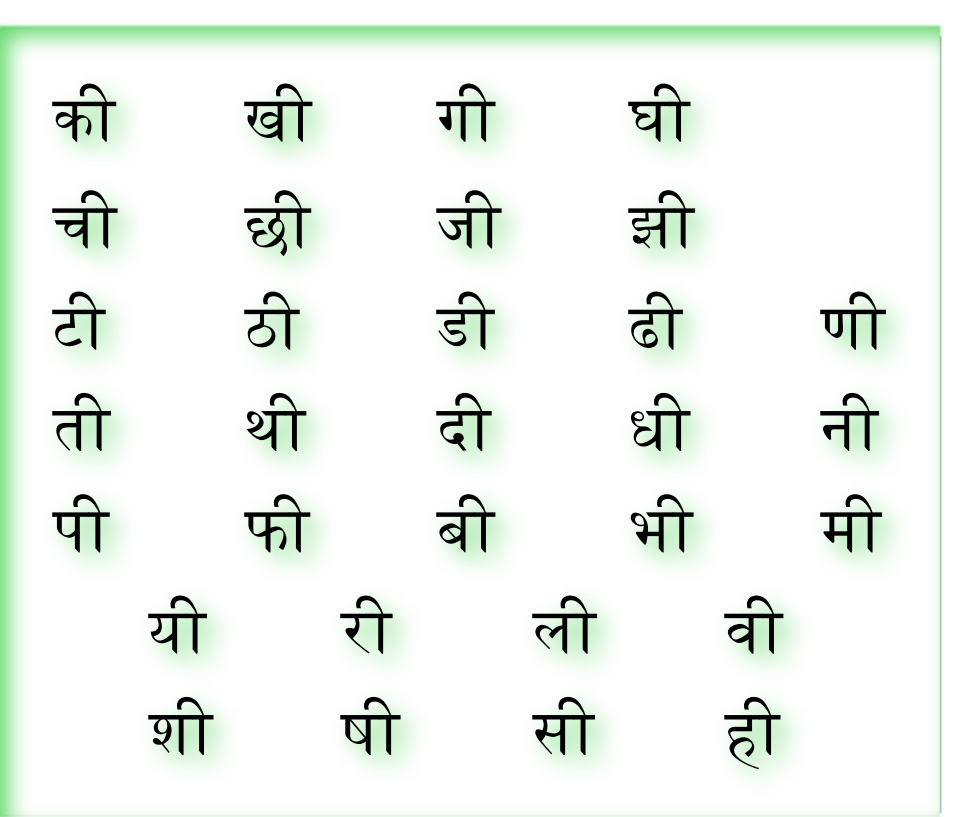

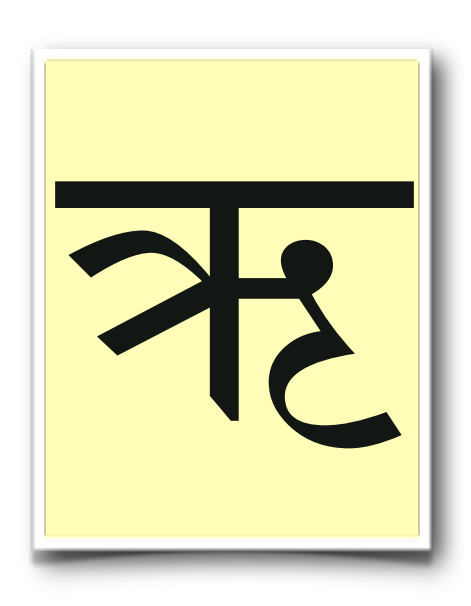

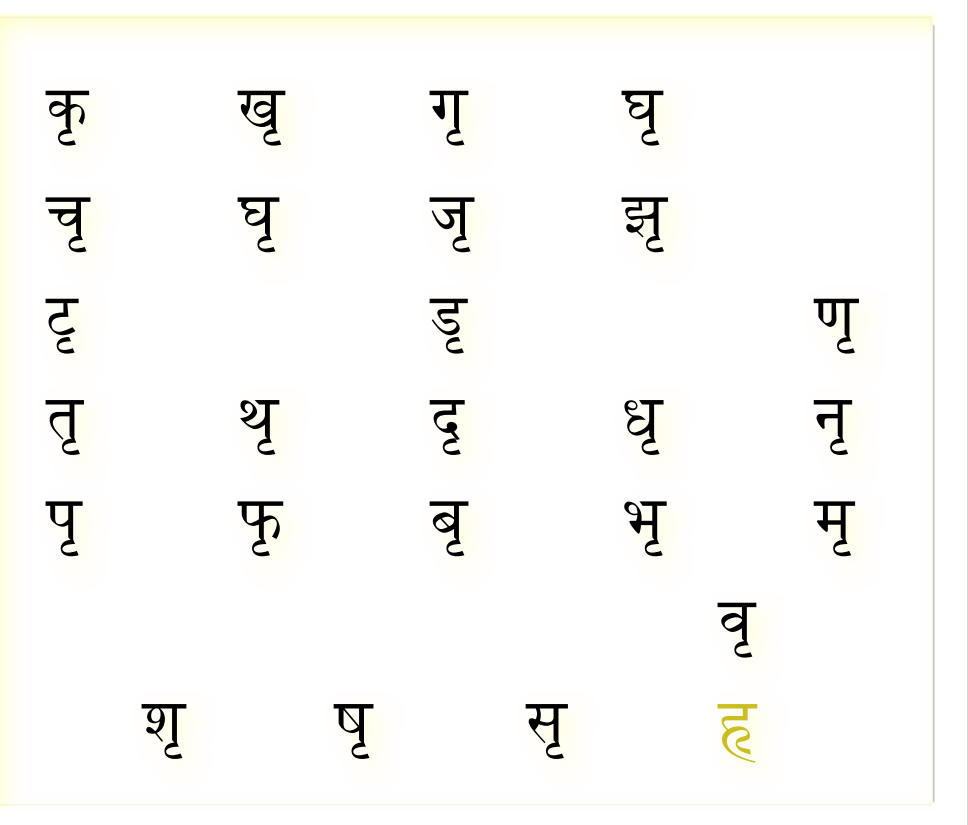

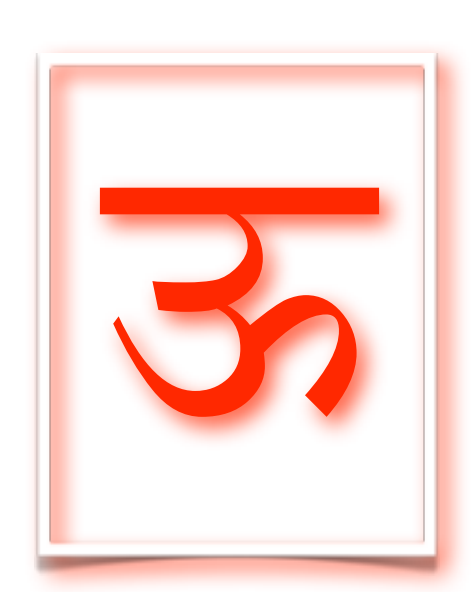

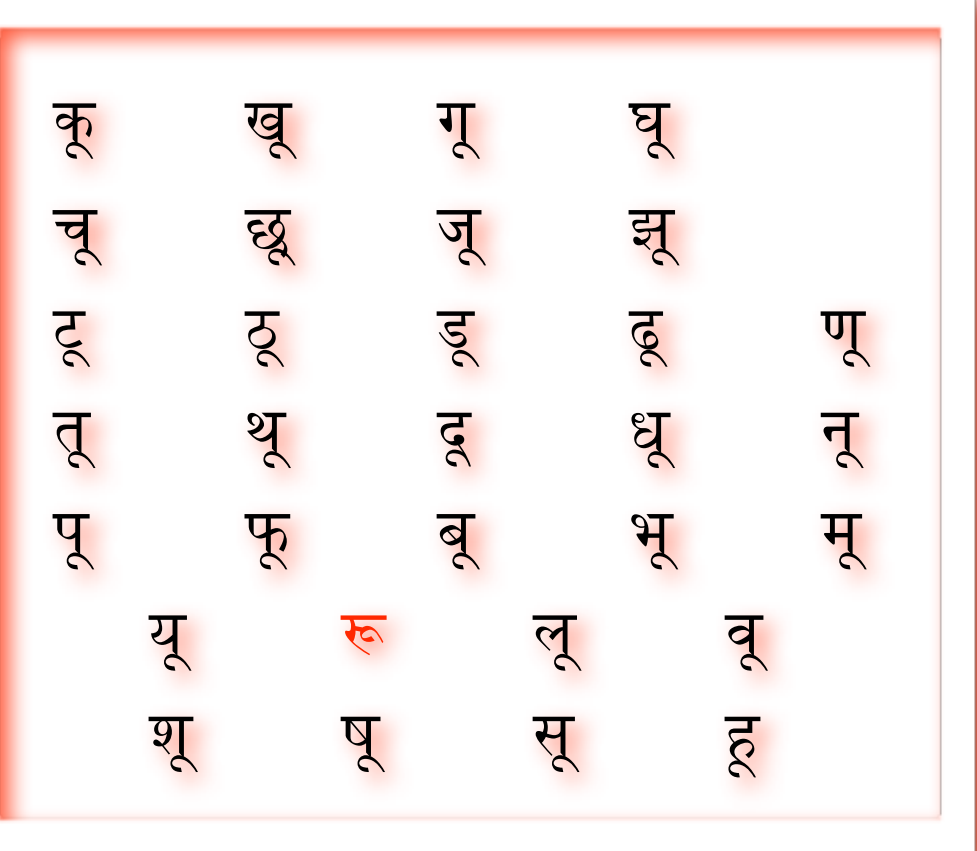

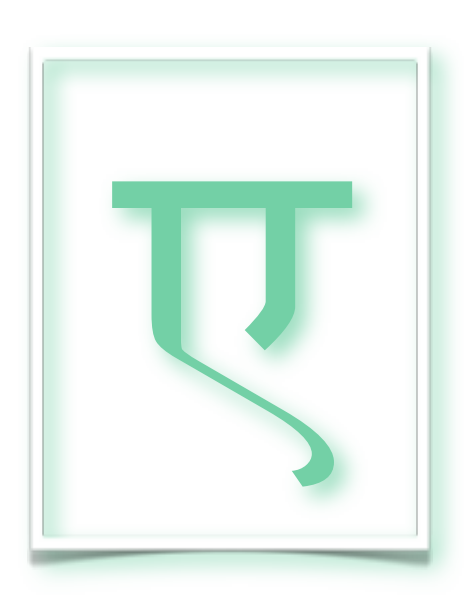

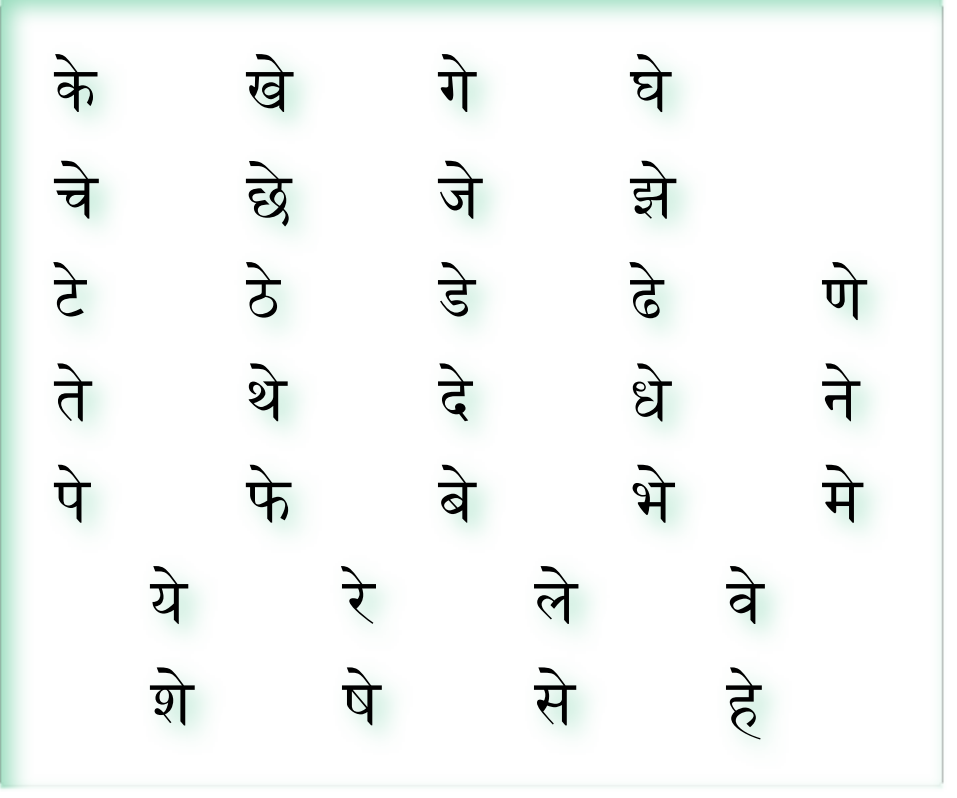

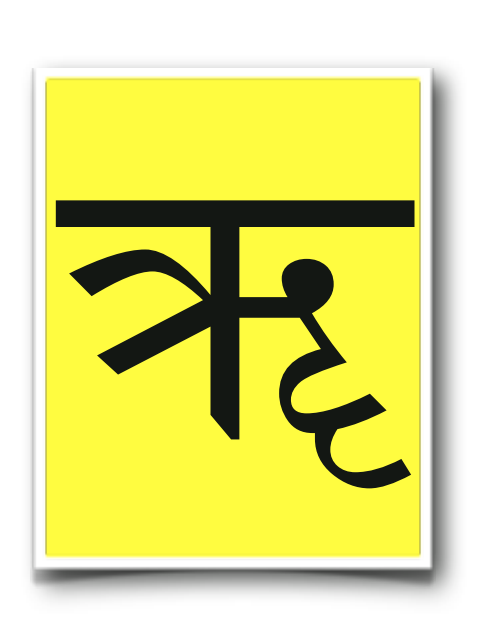

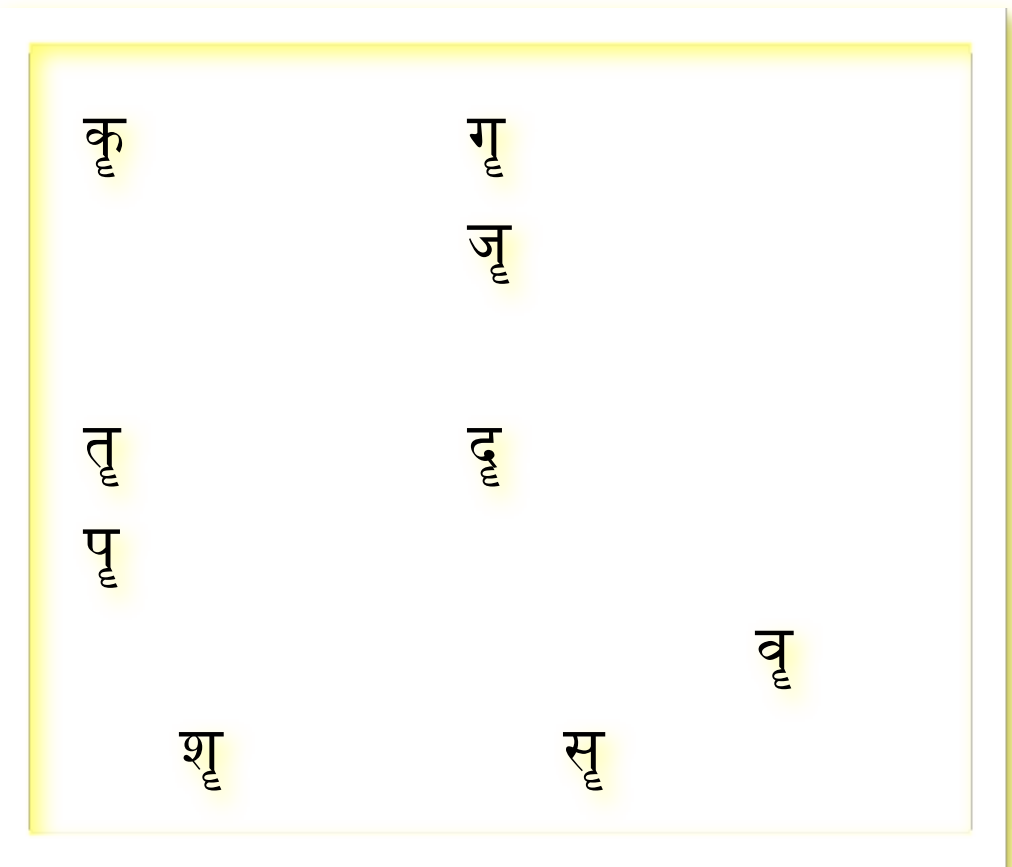

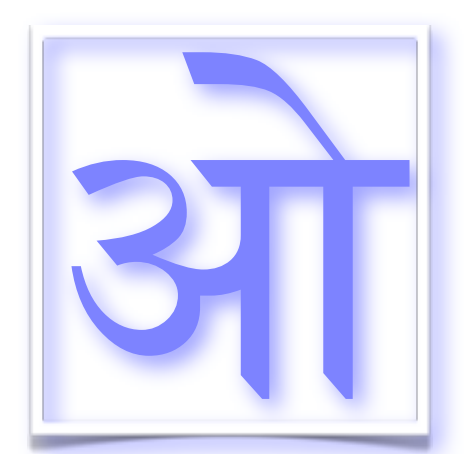

ऐ

कै खे गै घै चे छे जै झै ट ठ ड ढ ण तथद्धन प फ ब भ म यर ल व श ष स ह

को खो गो घो चो छो जो झो<br>टो ठो डो ढो टा ठा डा ढा णा ता था दा ध<mark>ा</mark> ना पो को बो भो मो स्त्री सो थो बो भो<br>सो यो सो लो बो<br>सो यो सो हो शा षा सा हा

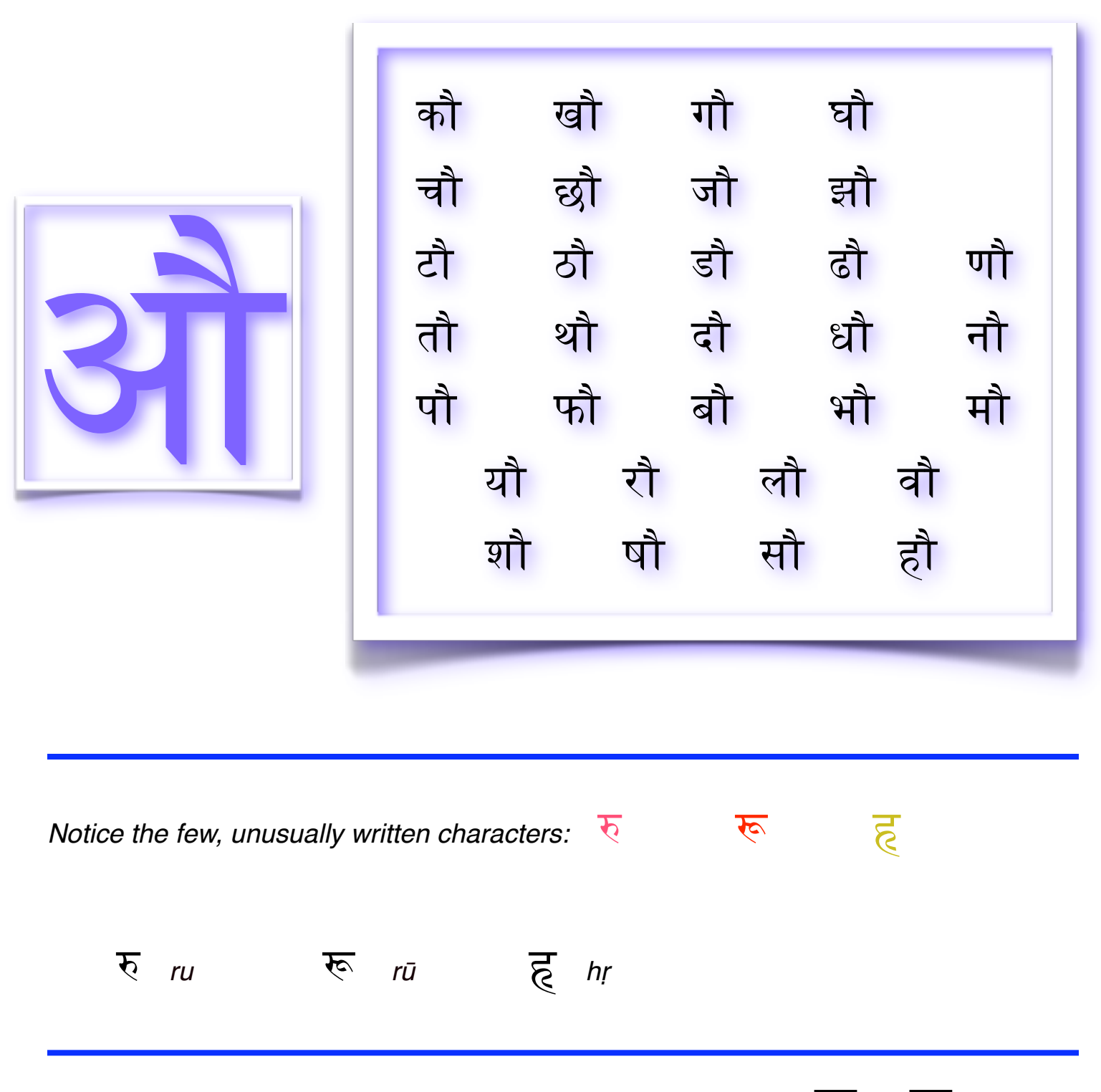

*Also notice that only select marks occur regularly with the tones* ऋ *or* ॠ

#### practice reading, writing *(and transliterating)*

Following are words containing marks with different tones. First, practice reading the word. Second, write the same word. Finally, transliterate the writing into English letters (sometimes requiring the special marks used in international transliteration).

Remember, the **order of importance** in learning Sanskrit is:

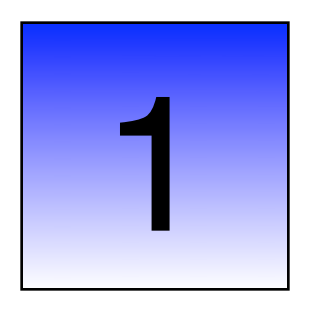

Feel 5 distinct mouth positions, and identify different sounds at each position. Always return to this when learning and when questions arise.

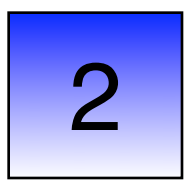

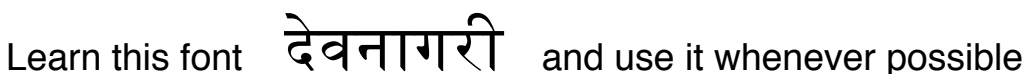

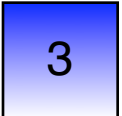

 Learn transliteration (use of English or Roman letters) for *devan***ā***gar***ī** but discard it whenever possible

Use colorful page 11 of this course, as well as the table in course 1, as guides for the internationally accepted transliteration marks.

Also know that you will encounter many other forms of transliteration as you browse the internet. While they can be useful to learn and explore, remember that all *transliterations most likely contain errors*. The use of transliteration is similar to the use of a set of training wheels for learning to ride a bicycle - take it off when you can.

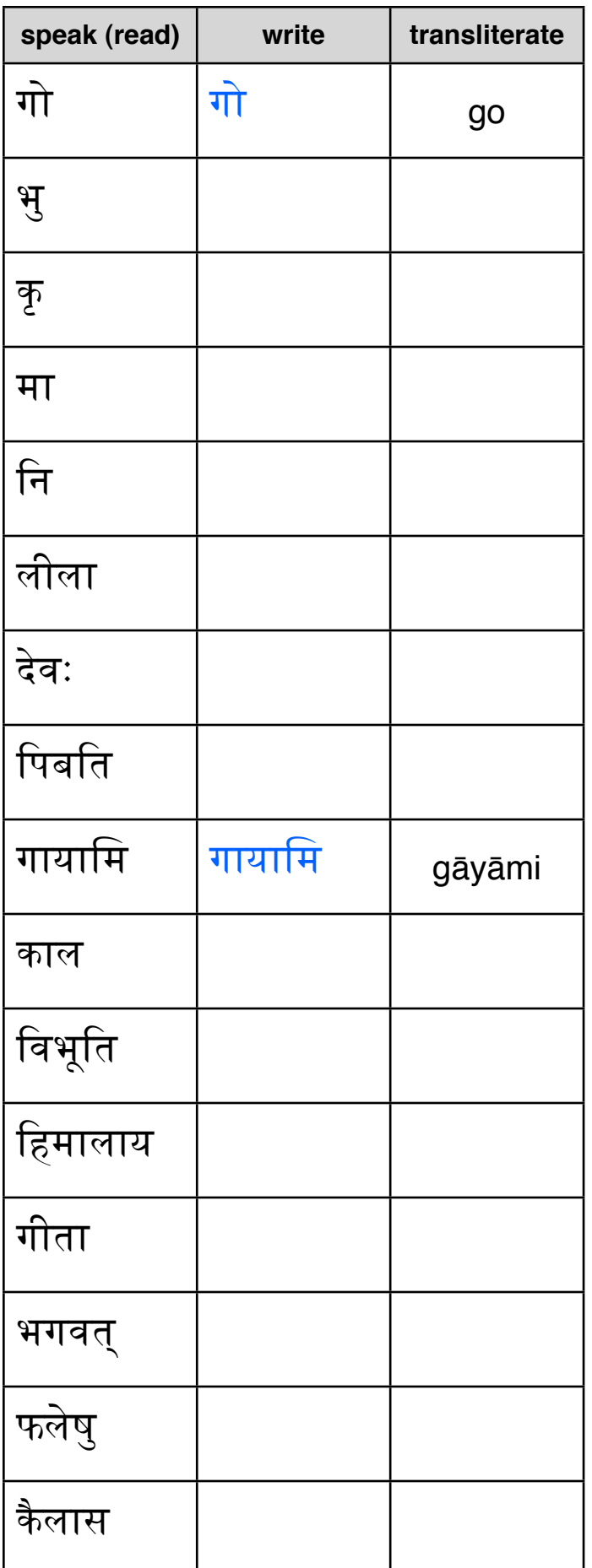

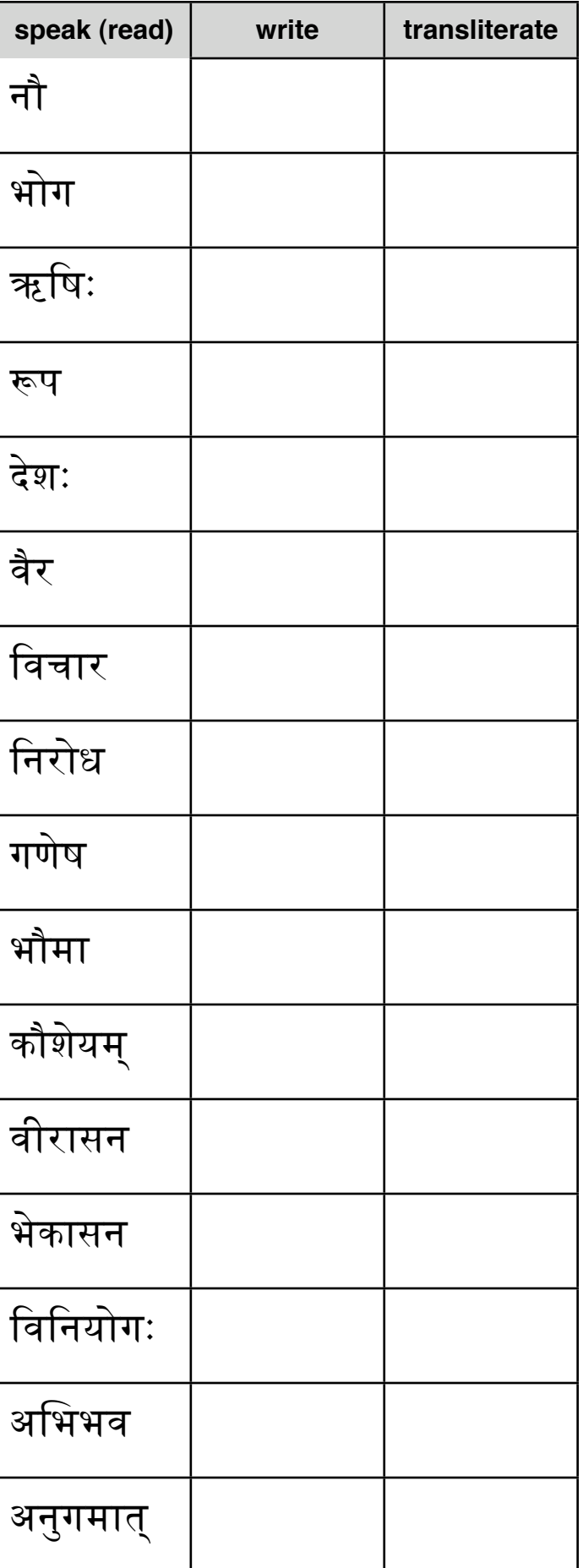

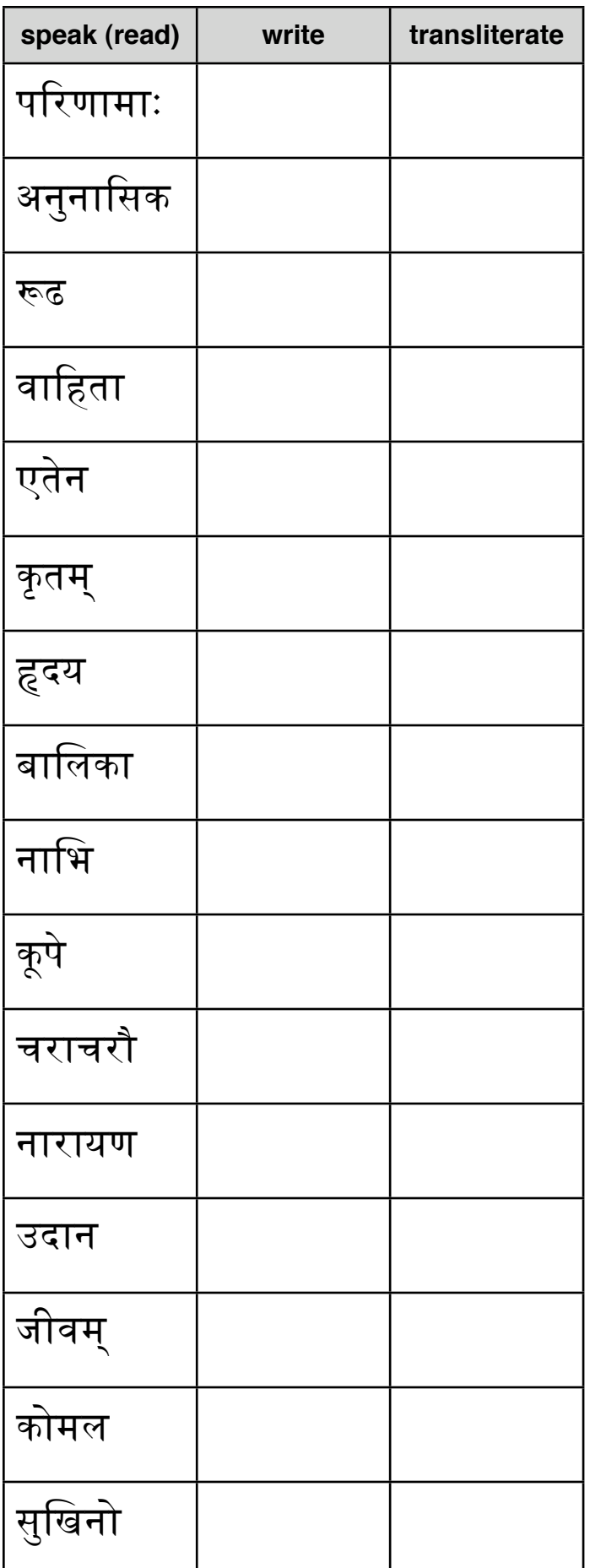

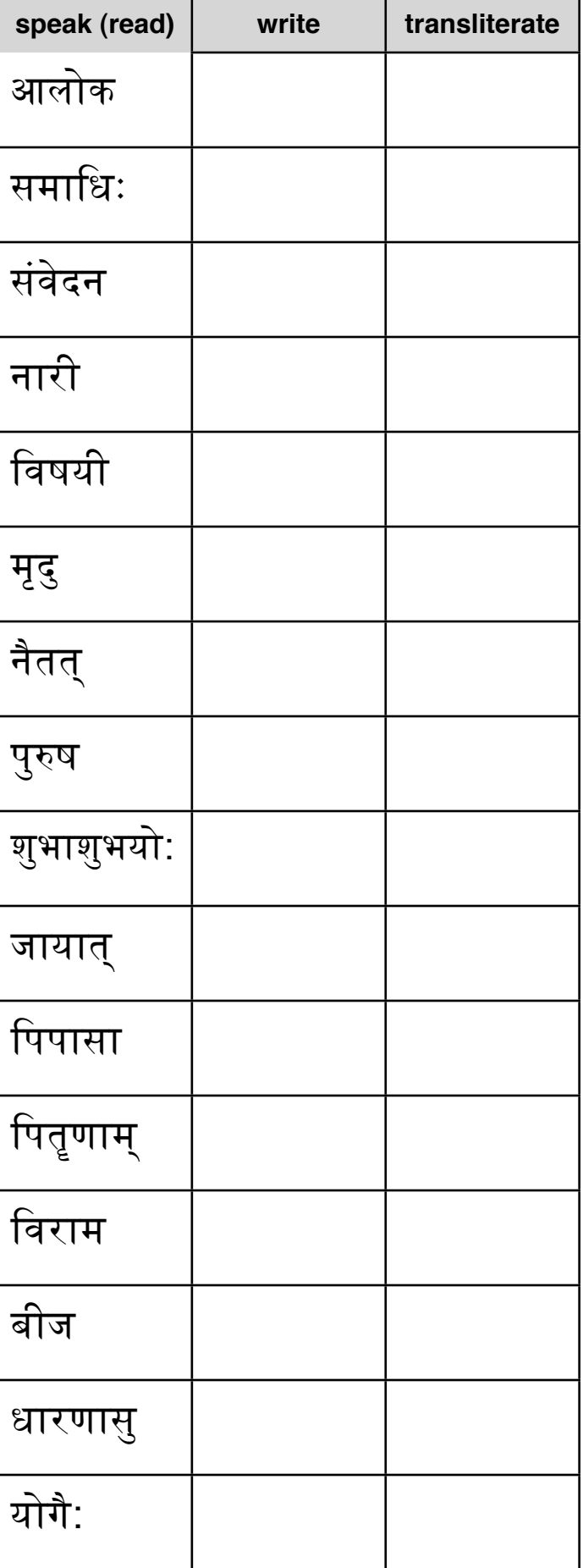

# **Answer Key**

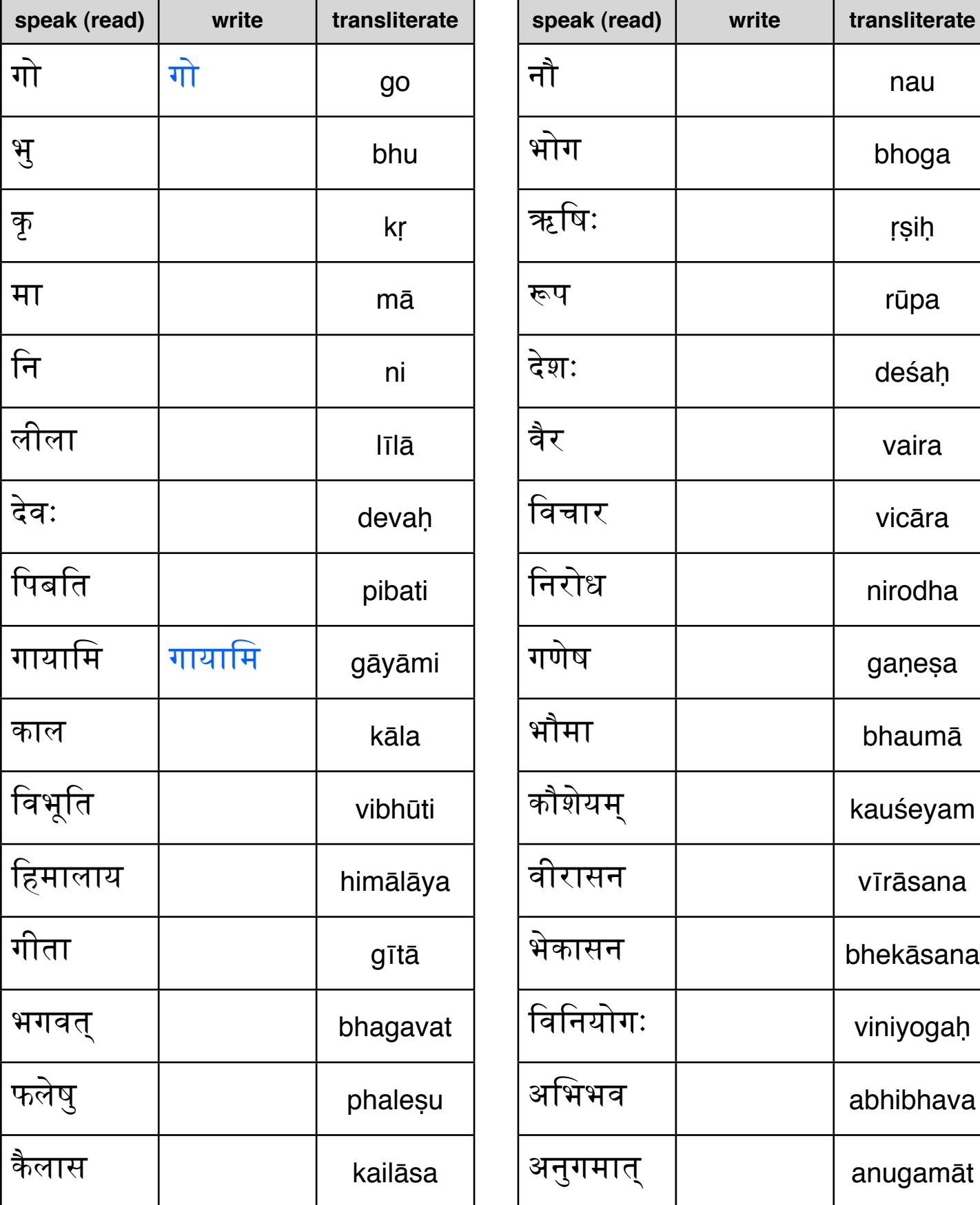

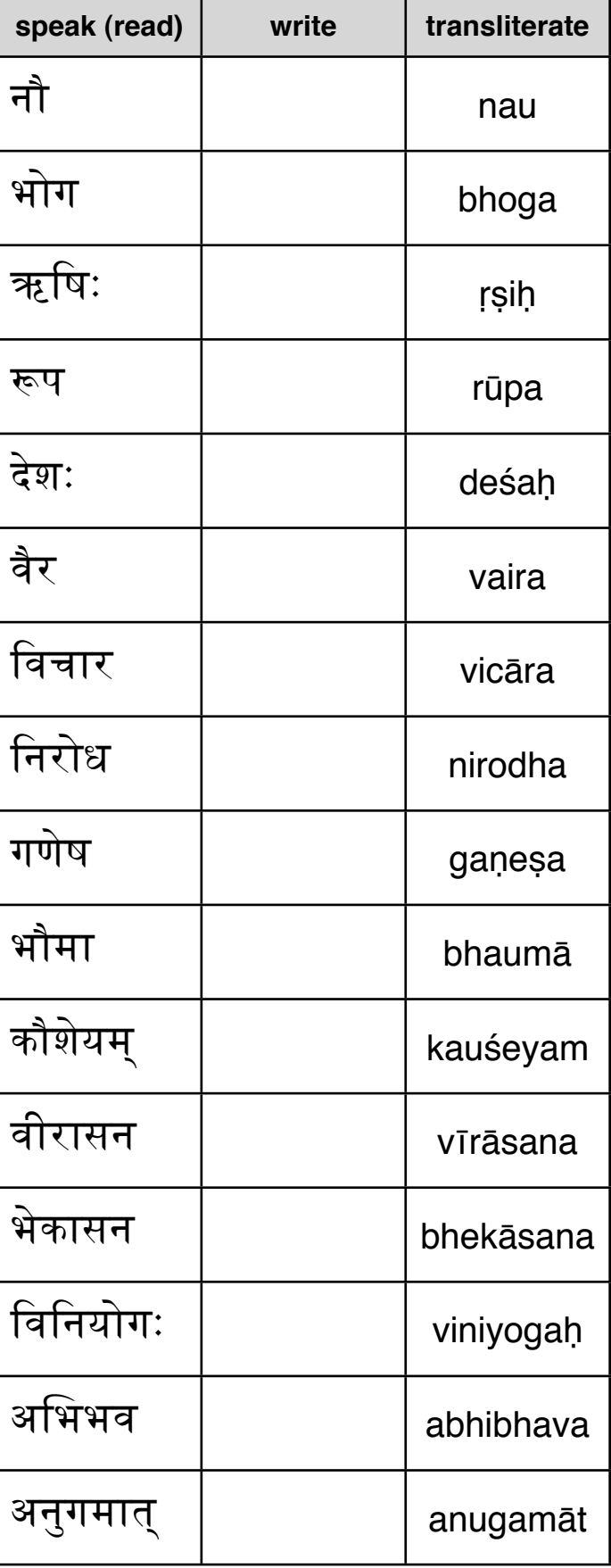

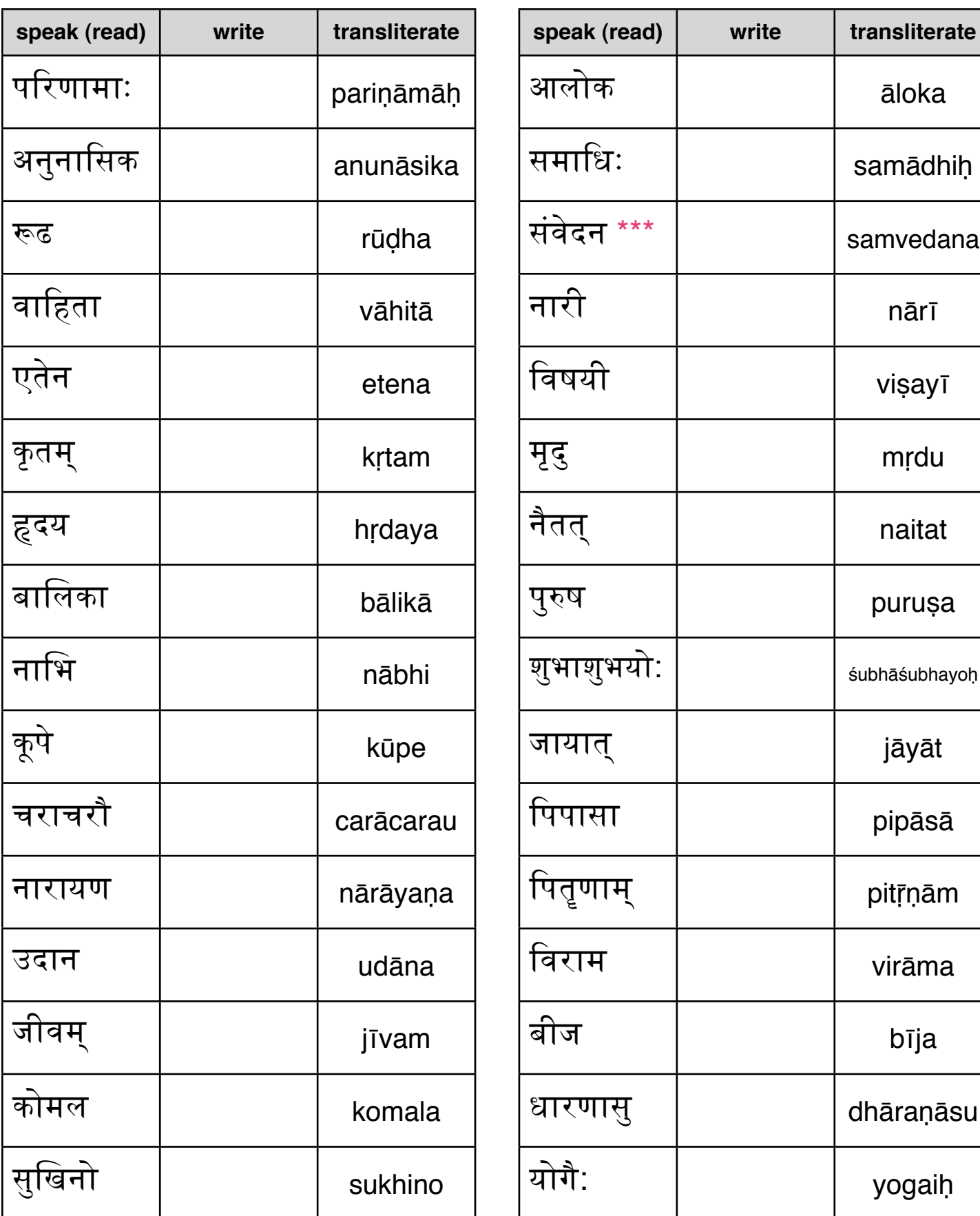

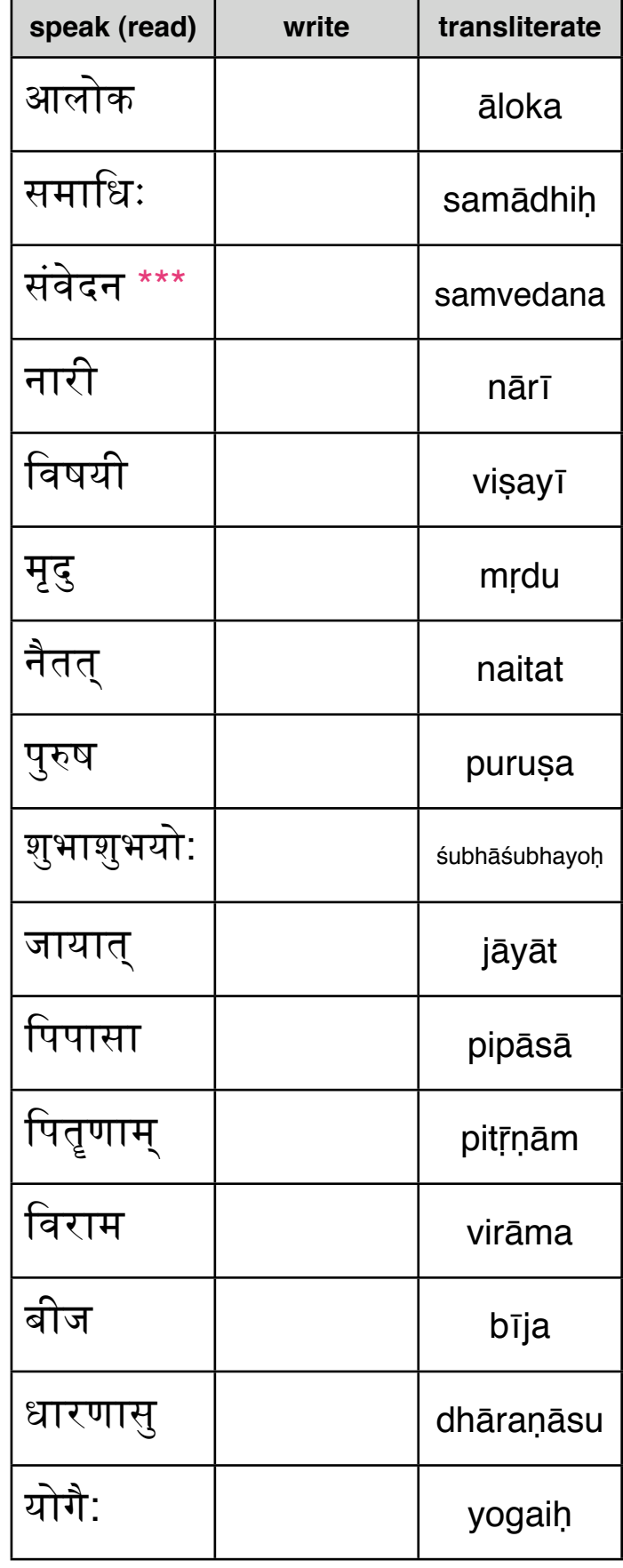

\*\*\* see course 1 for rules governing अं (anusvāraḥ)

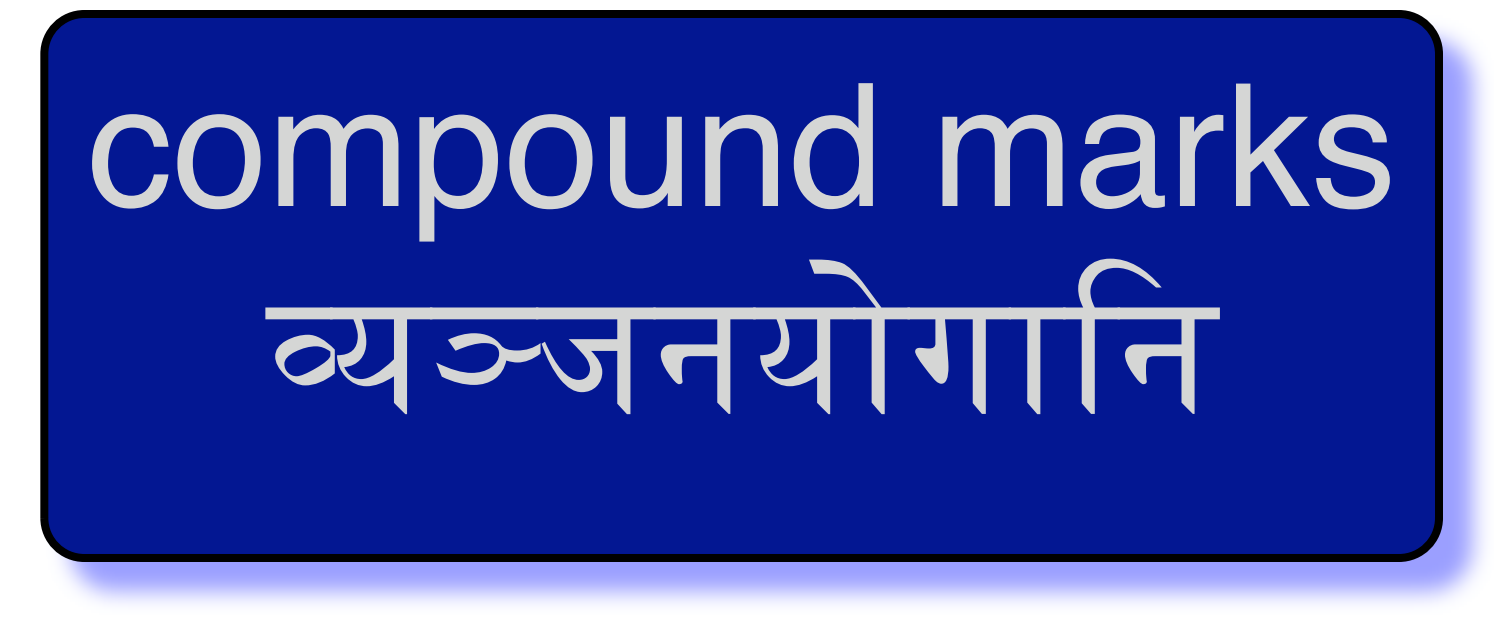

This is the second part of your Course 2. Now that you can read marks carrying different tones, it is time to learn how to read and write occurrences of two marks joined together without a tone in between them.

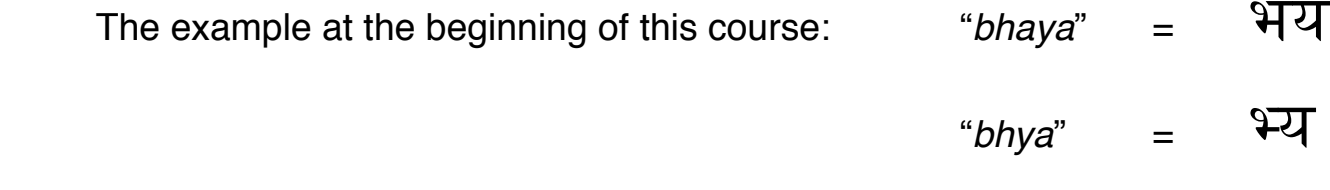

Remember that each mark is neutrally written containing the tone  $\mathcal{F}$ .

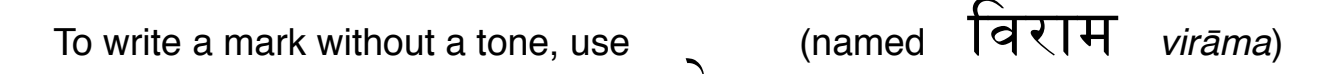

$$
\overline{a} = ka \qquad \overline{a} = k
$$

Therefore, the first way to learn how to write compound marks is to use

between the two marks. Above we have the example: "bhaya" = भय

so, one could write "bhya" =

However, this is rarely done in the language. Why?

Because, *compound marks are not the omission of a tone* from the first mark

(using ) to indicate "stop don't make a tone".

Rather, *compound marks are the union of 2 or more* marks to make a unique, different, composite which will carry a tone.

Therefore, visually, the components of the compound mark will join together, rather than remain separate with \_ in between them. (Though, on rare occasions this will still be necessary.)

So, what is commonly done in the written script is this:

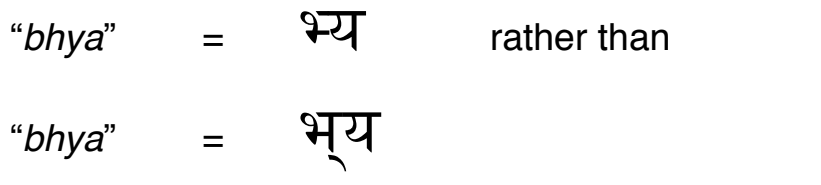

Notice that the two marks have joined together in the top example - which is what happens inside your mouth. These conjoined marks create a new puzzle for reading and writing, a puzzle that you are prepared to take apart using your knowledge.

Here is the simple rule to remember in reading and writing:

 *go top-to-bottom and left-to-right.*

Examples:

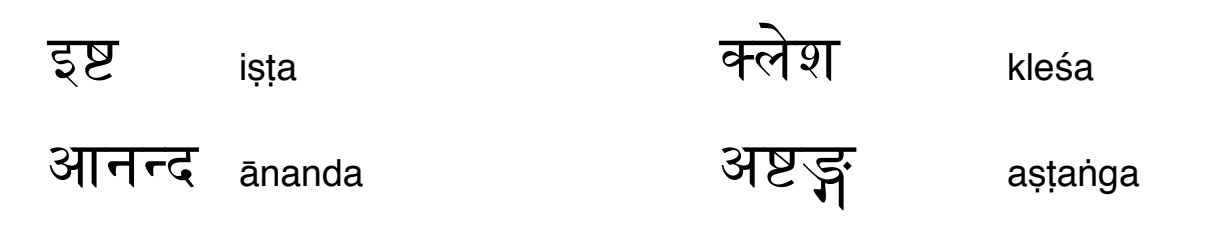

### recognizing the key elements of compounds

As a general rule, when a mark initiates a compound mark, it will either:

- contain a vertical line that it drops, to join left-to-right with the following mark
- be a curvy character that initiates stacking top-to-bottom with the follower

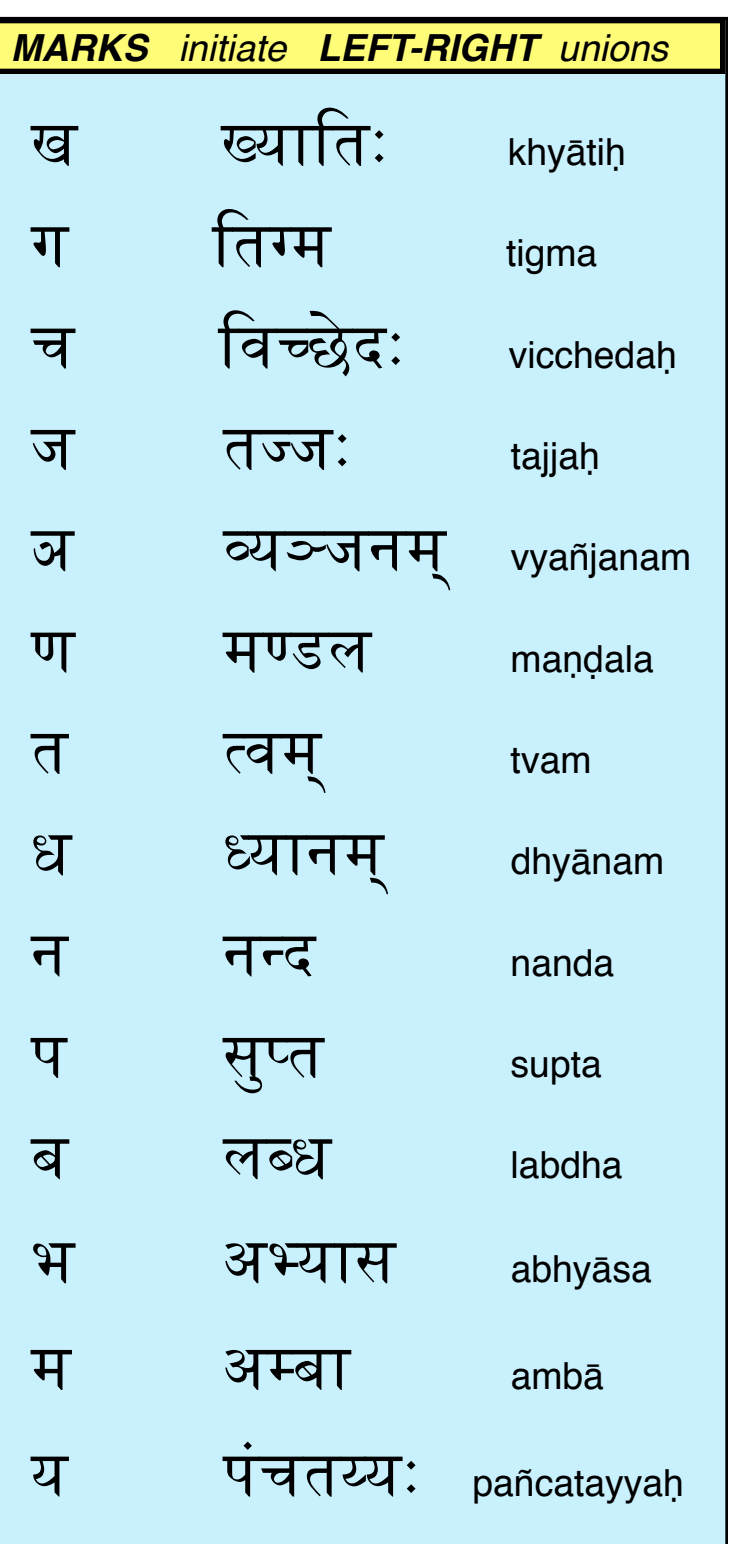

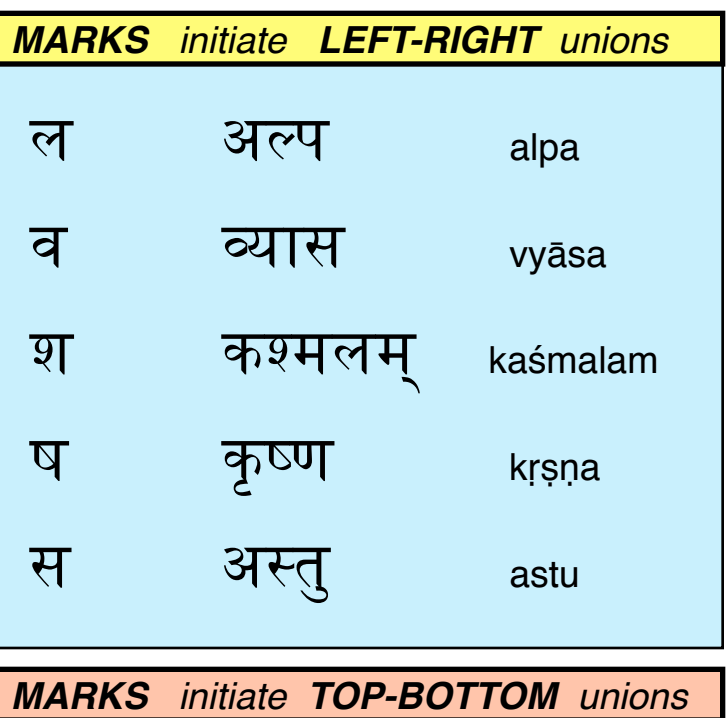

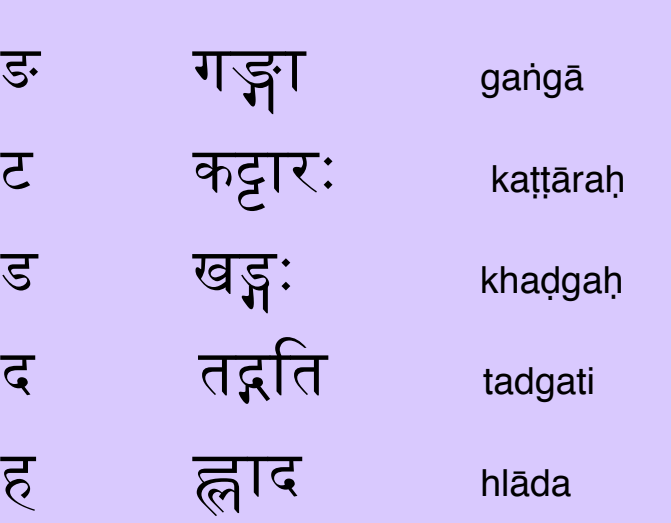

Also,  $\overline{c}$  and  $\overline{b}$  commonly follow  $\overline{q}$ optionally creating stacking, as in  $\overline{\xi}$   $\overline{\xi}$  iṣṭa ( alternately  $\overline{\xi}$   $\overline{\zeta}$   $\overline{\zeta}$  )

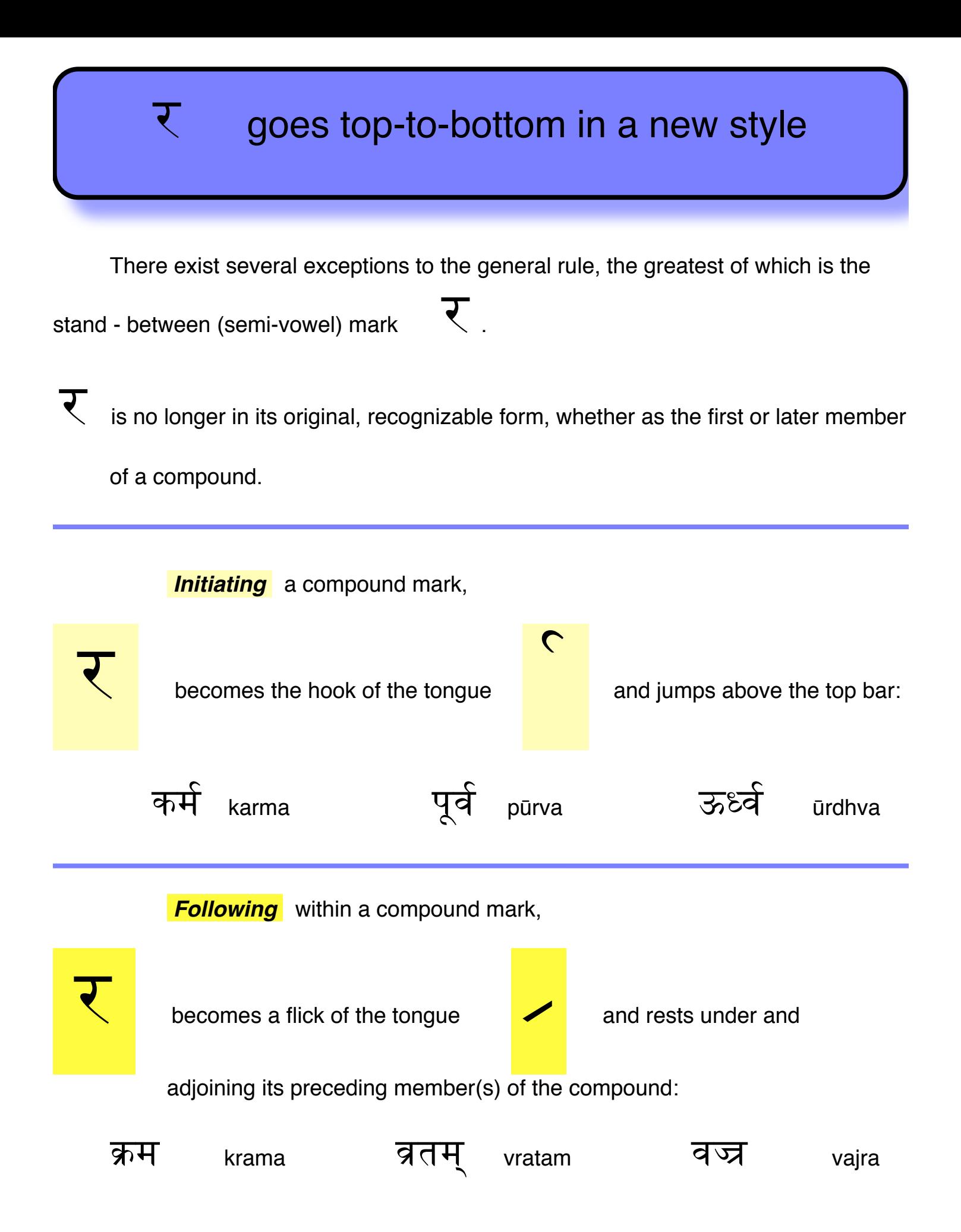

### commonly united marks

Following are commonly encountered compound marks. It is not necessary to memorize these, merely to understand how they were made. Computer and handwritten styles will vary widely.

*Exercise: Practice reading each of the tables on pages 27-37*

Adding  $3\overline{1}$  (a) before may help:  $\overline{44}$  (kka) is easier to practice as  $3\overline{14}$  (akka)

Very unusual ways of writing, that vary from the common ways of either stacking top-to-bottom, or joining left-to-right, have been written in purple.

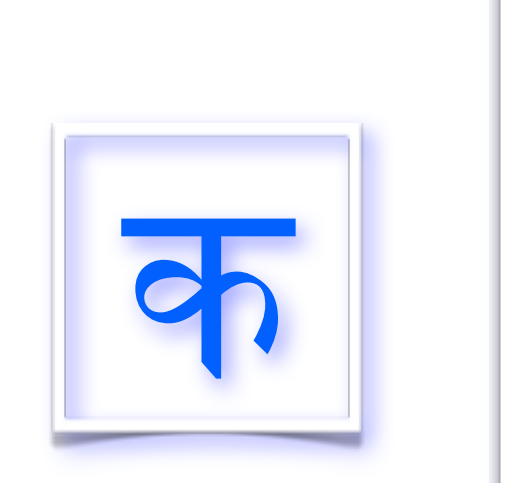

ख

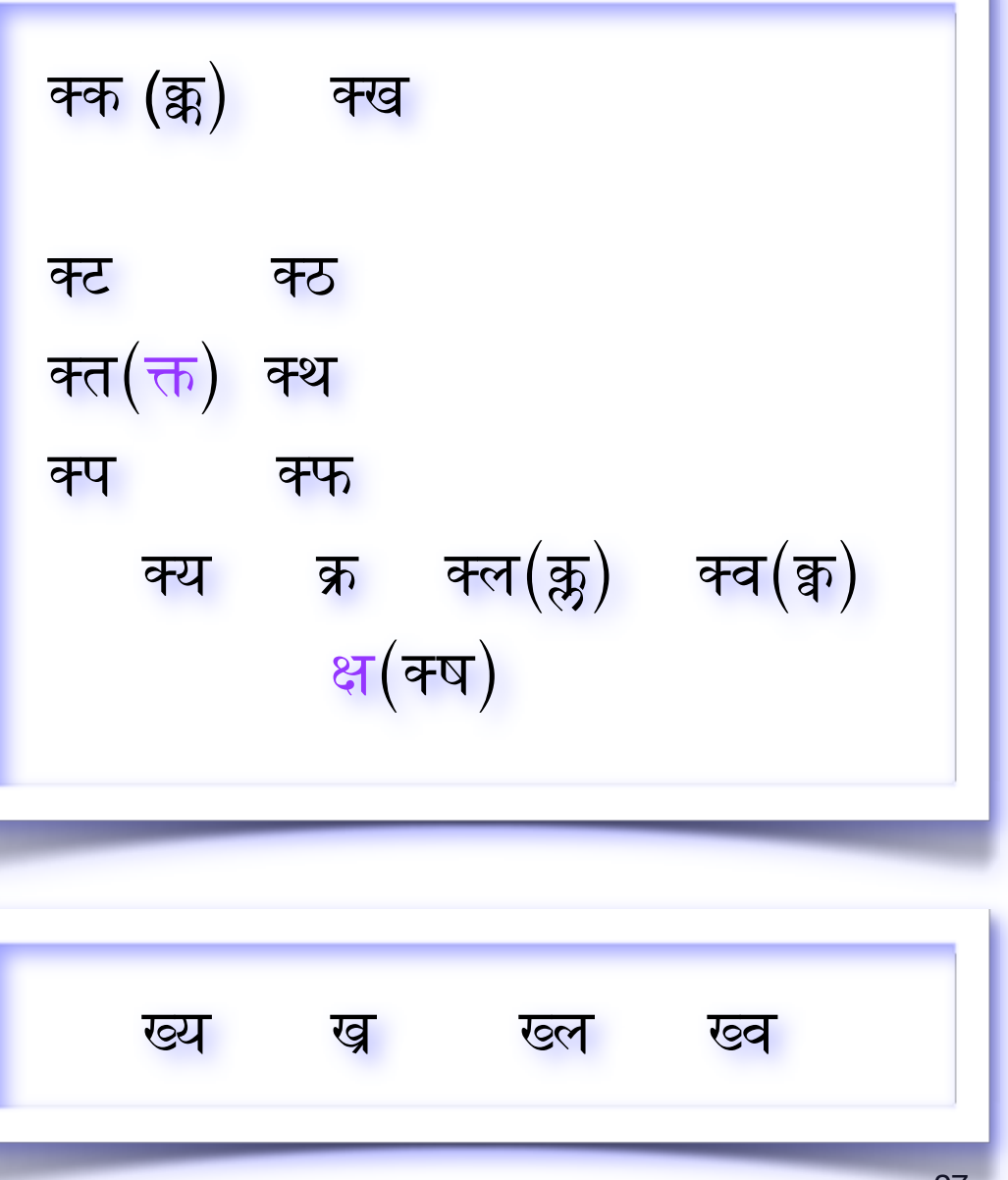

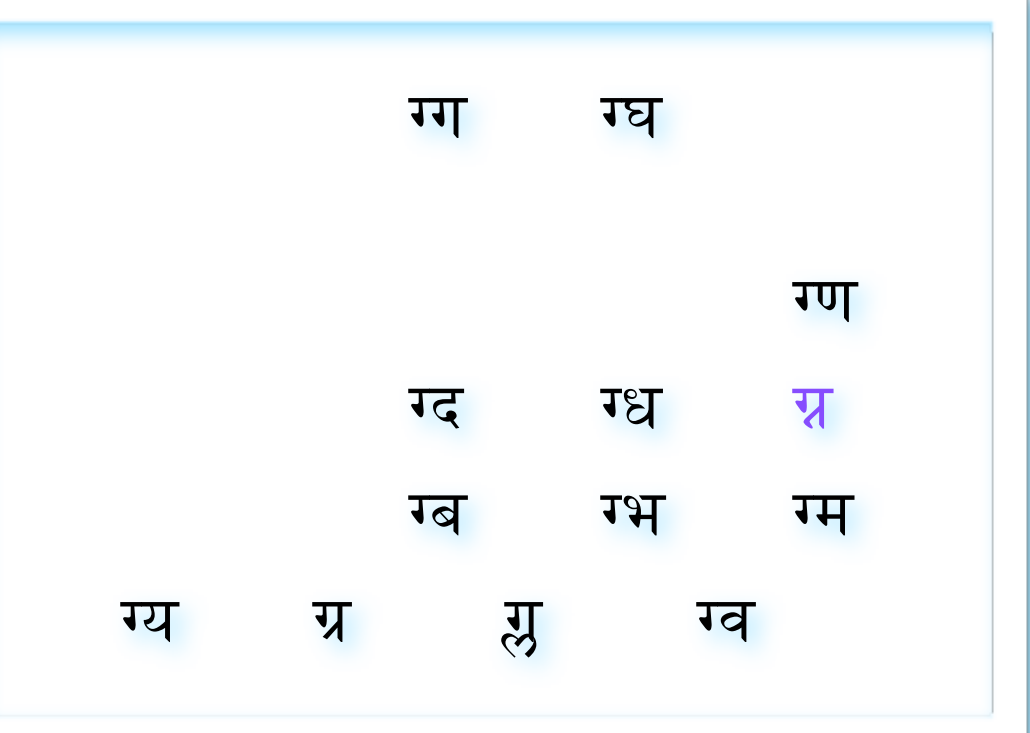

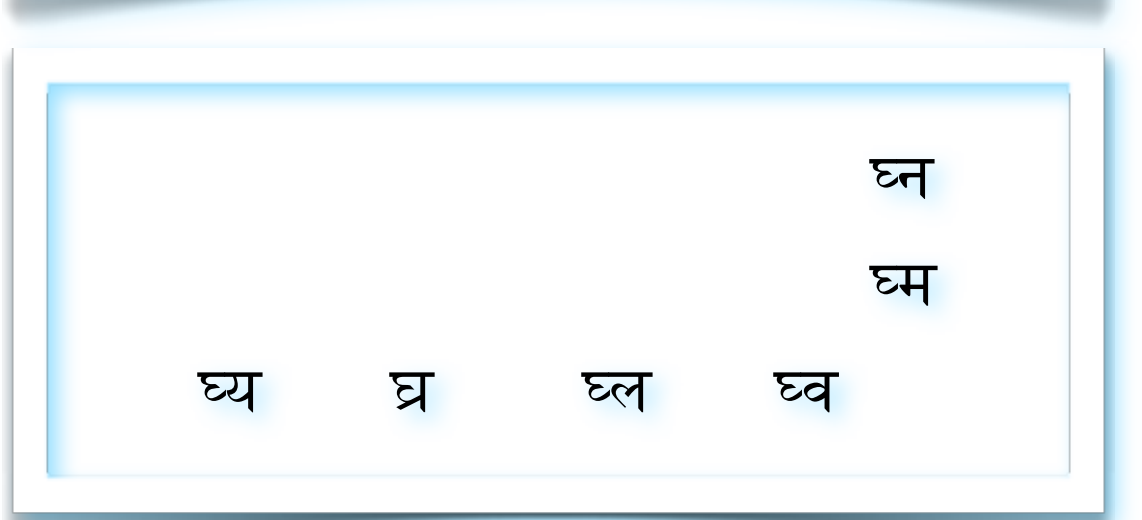

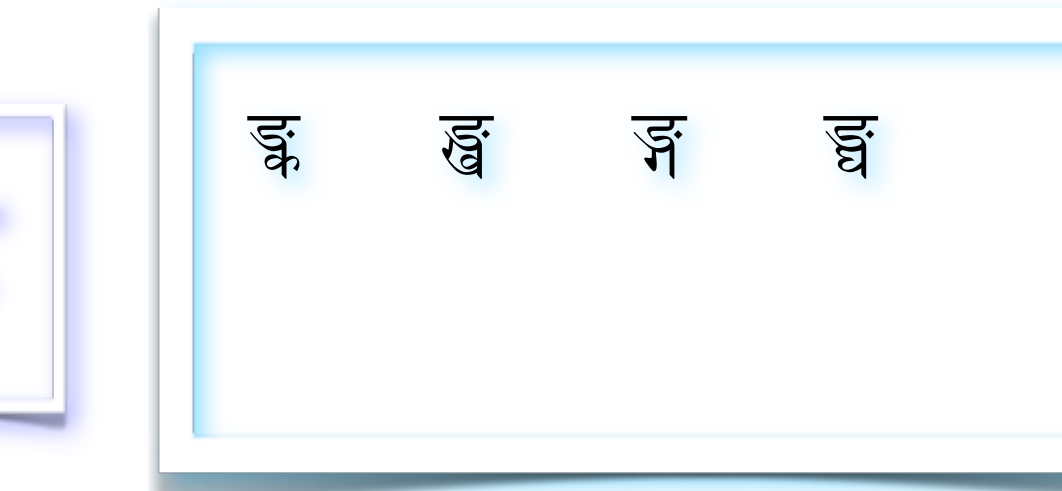

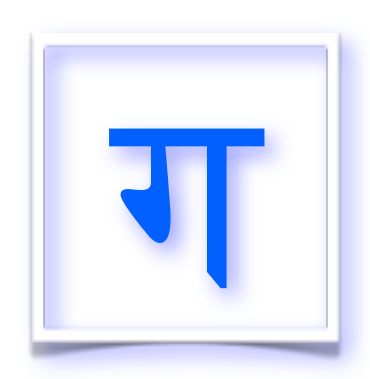

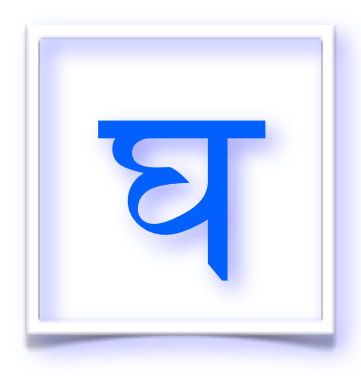

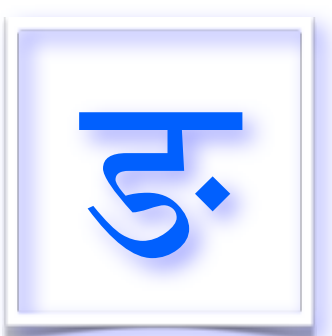

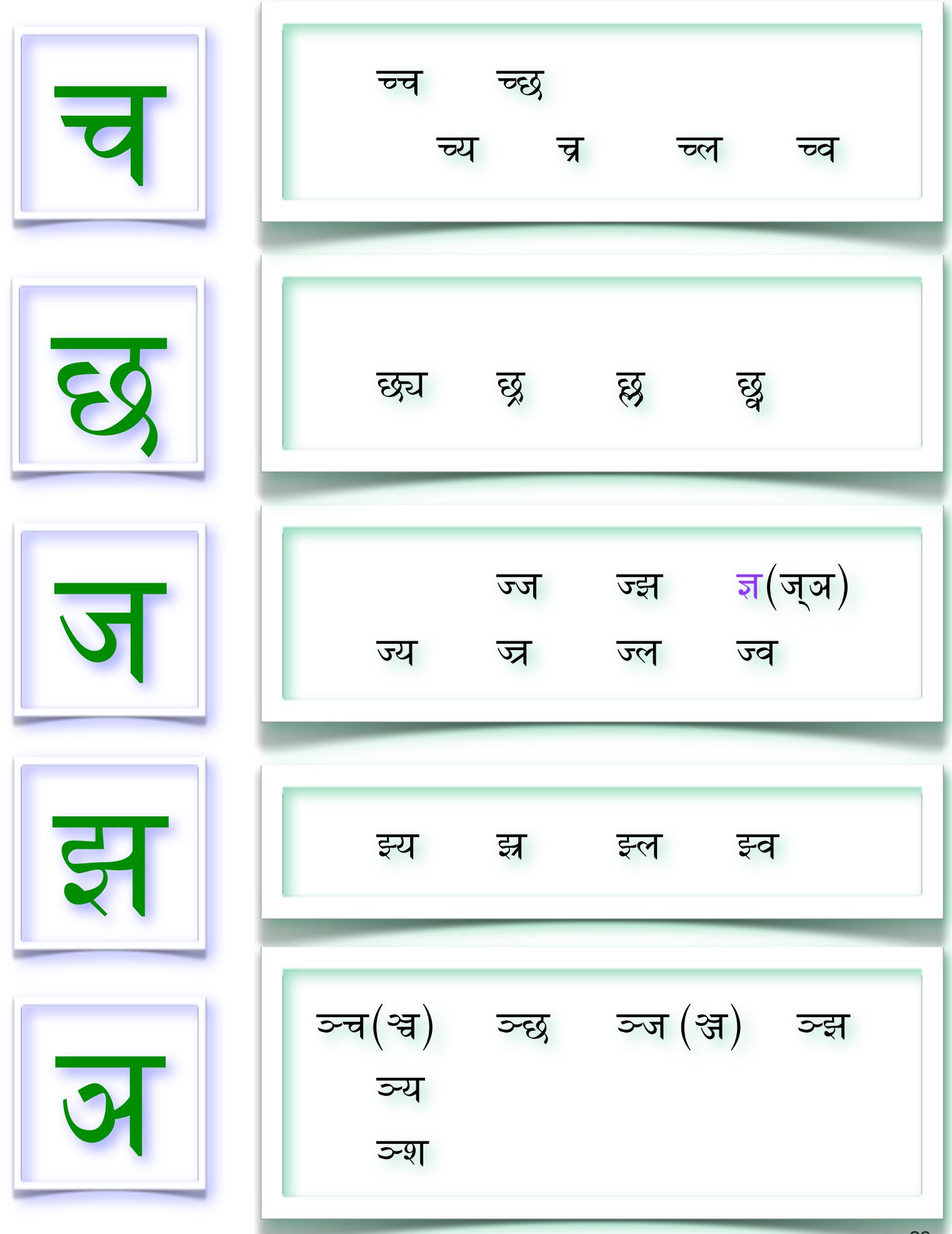

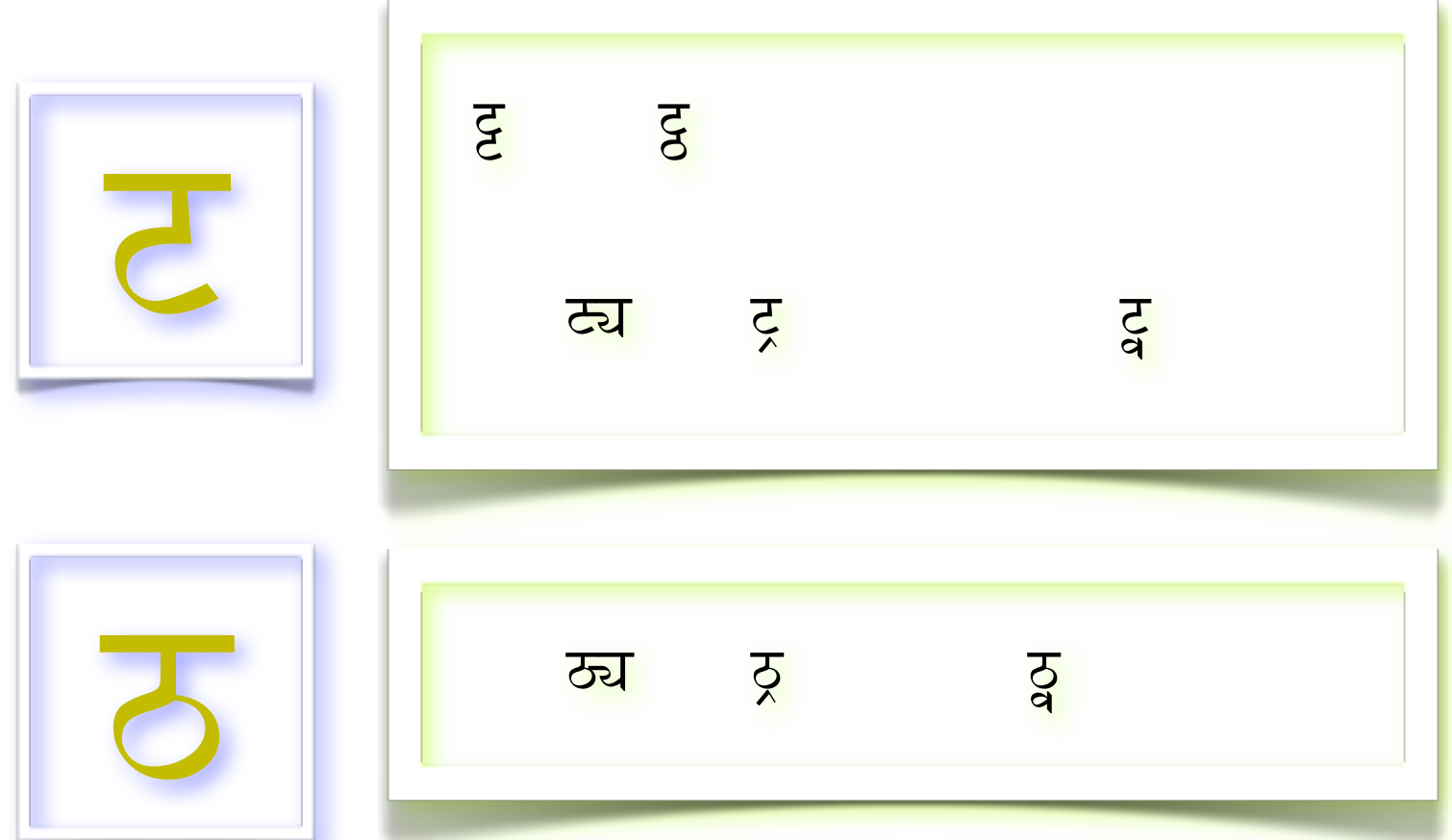

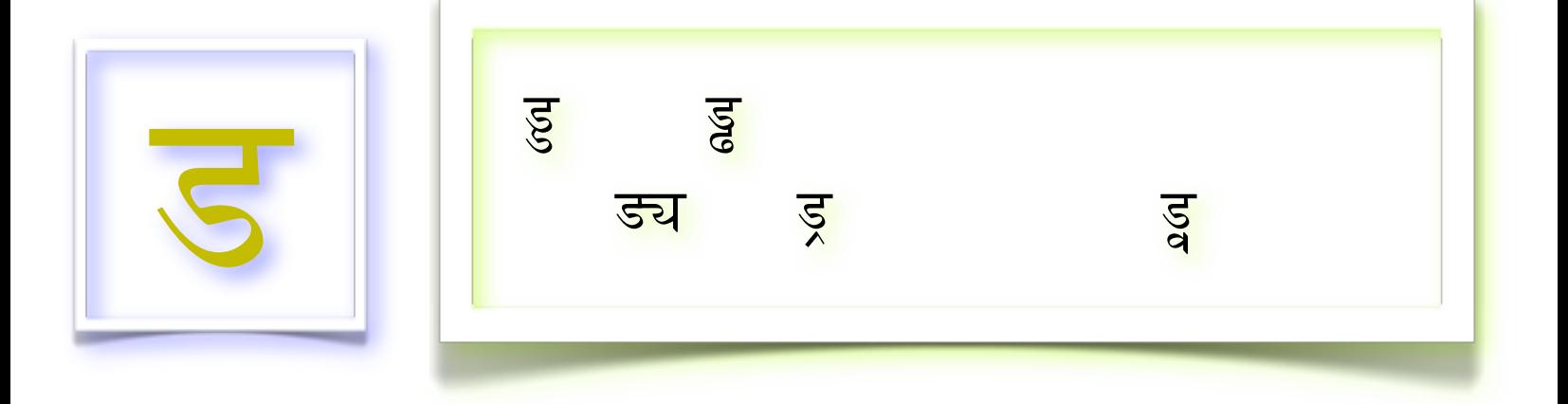

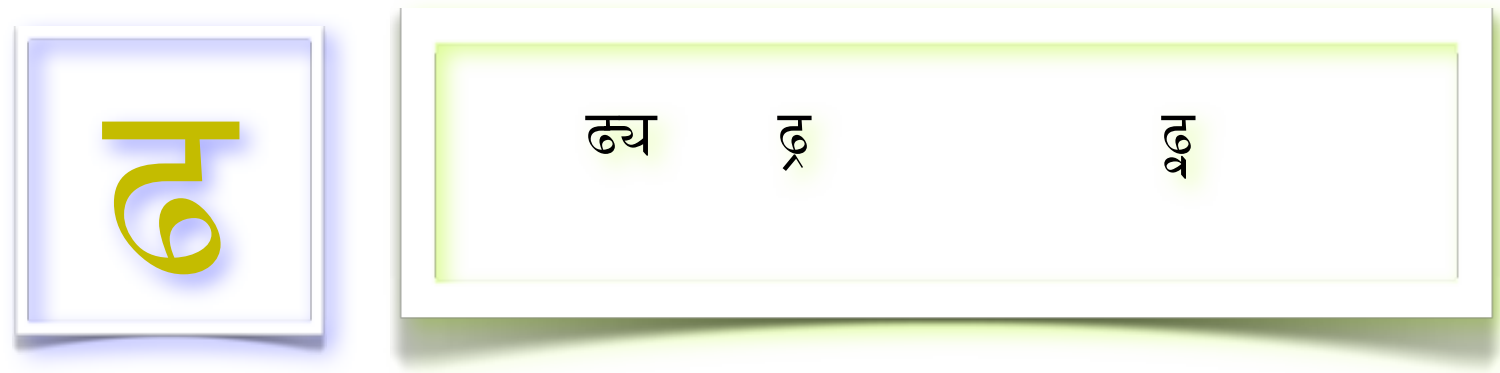

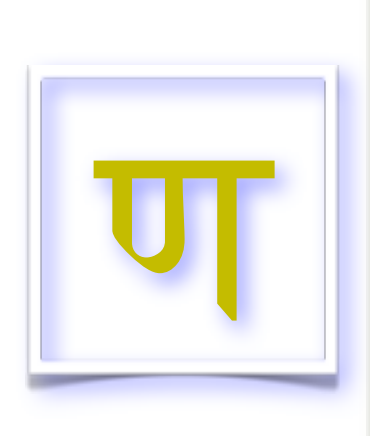

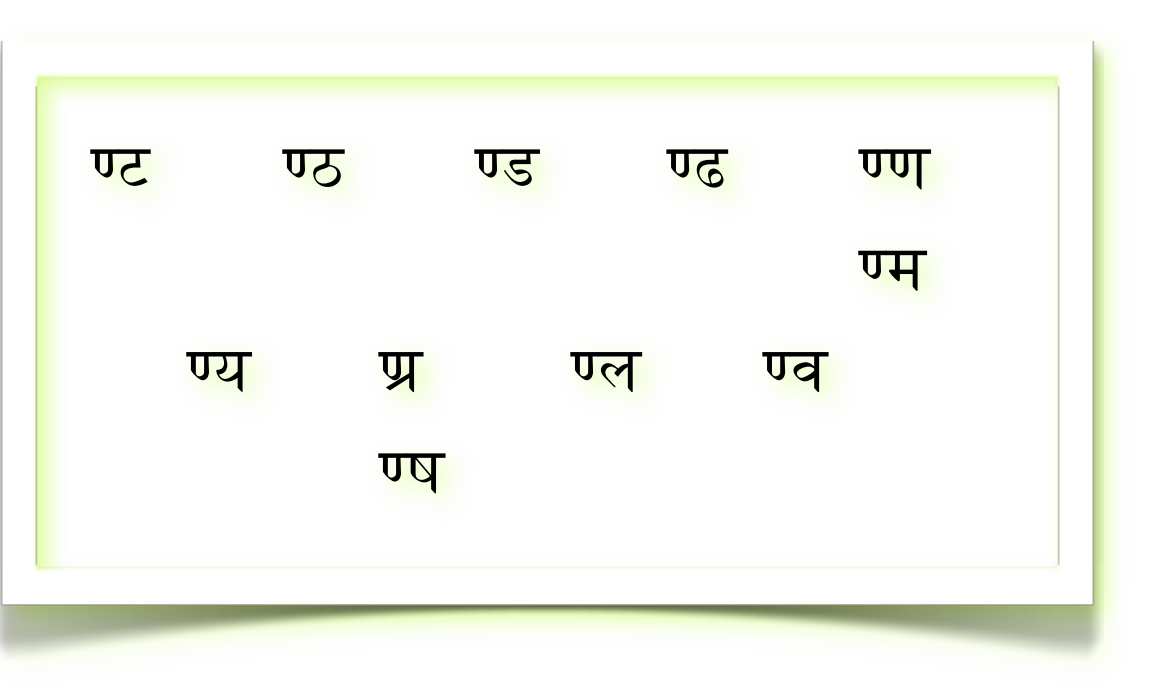

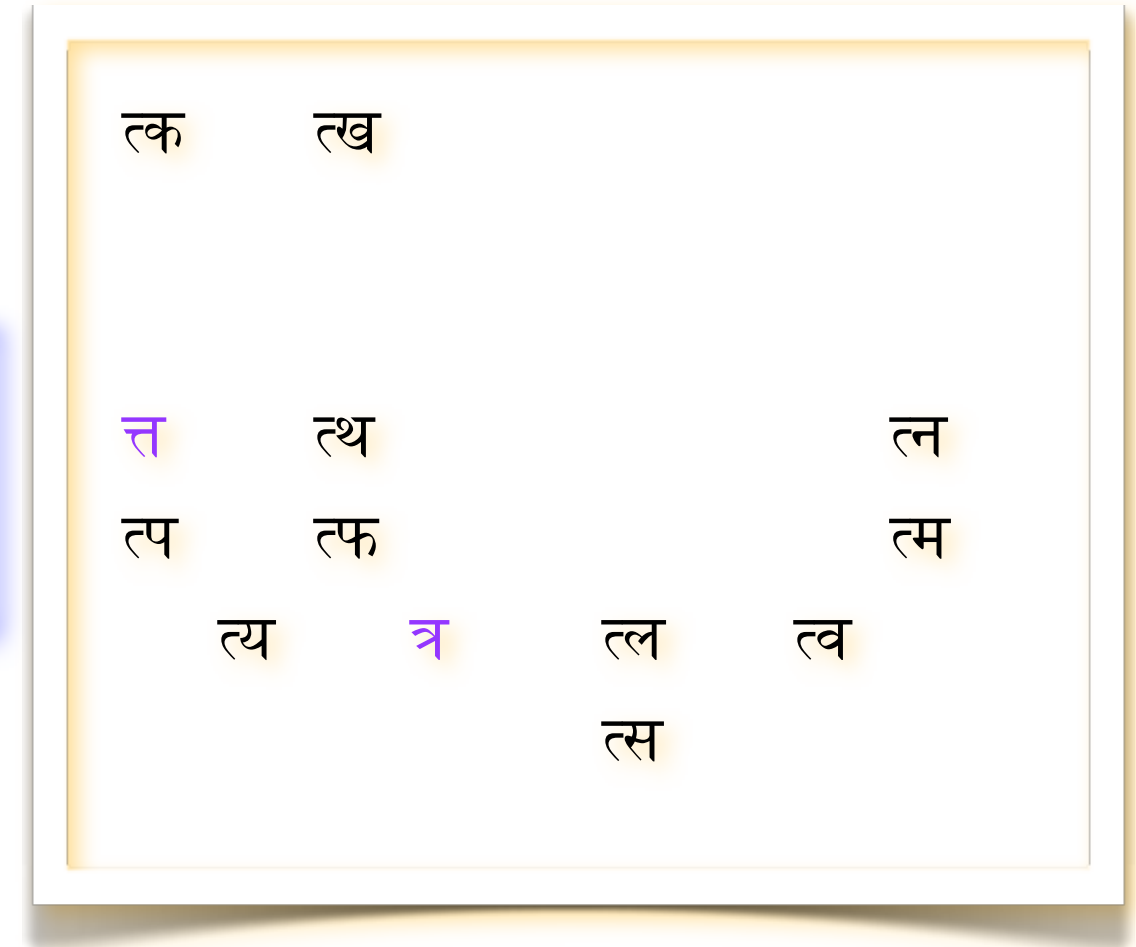

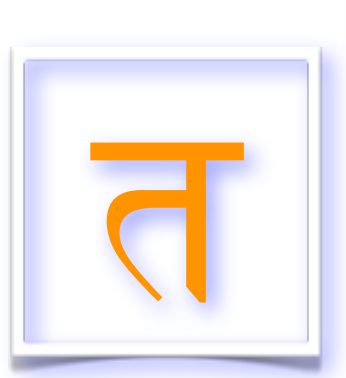

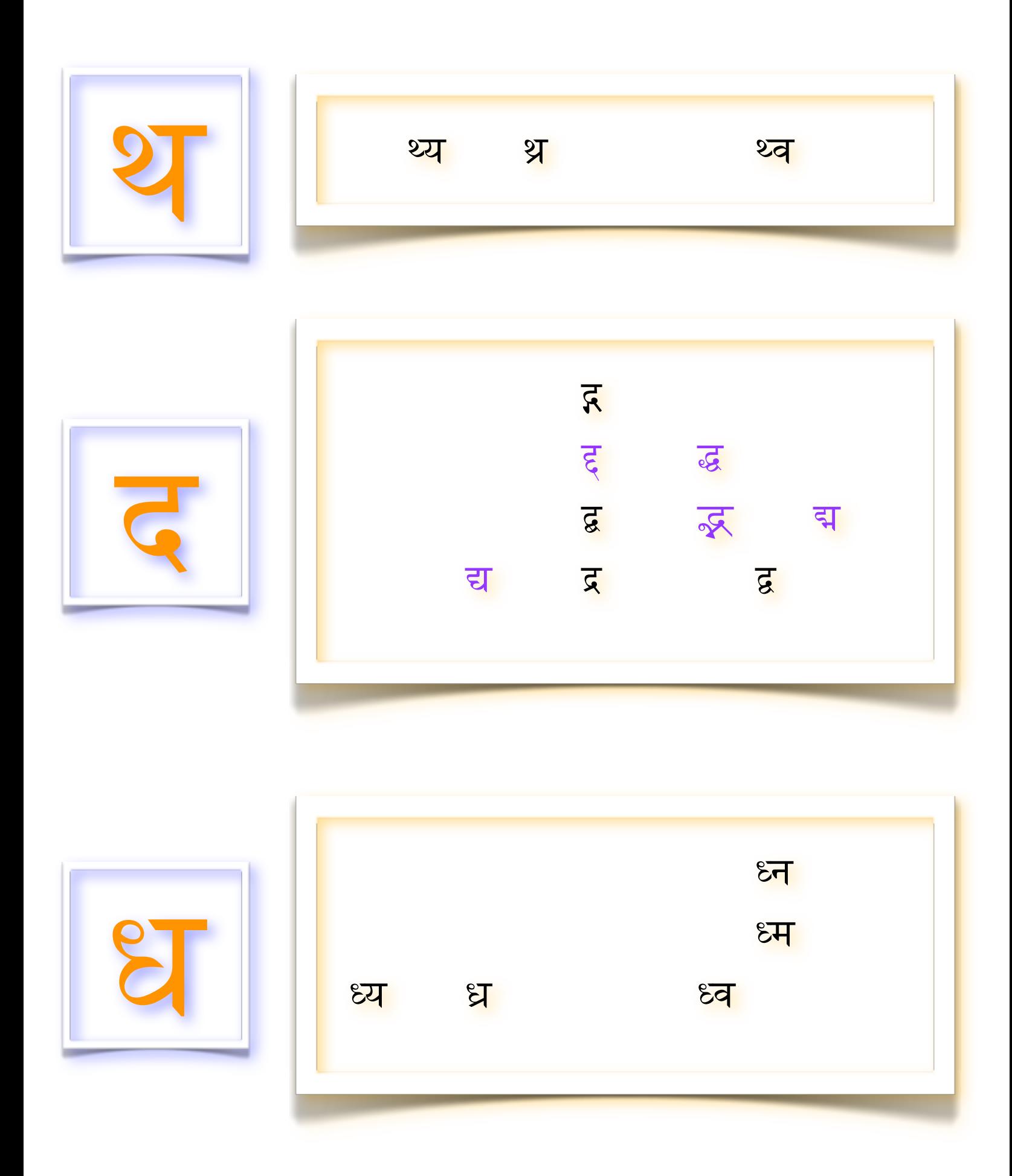

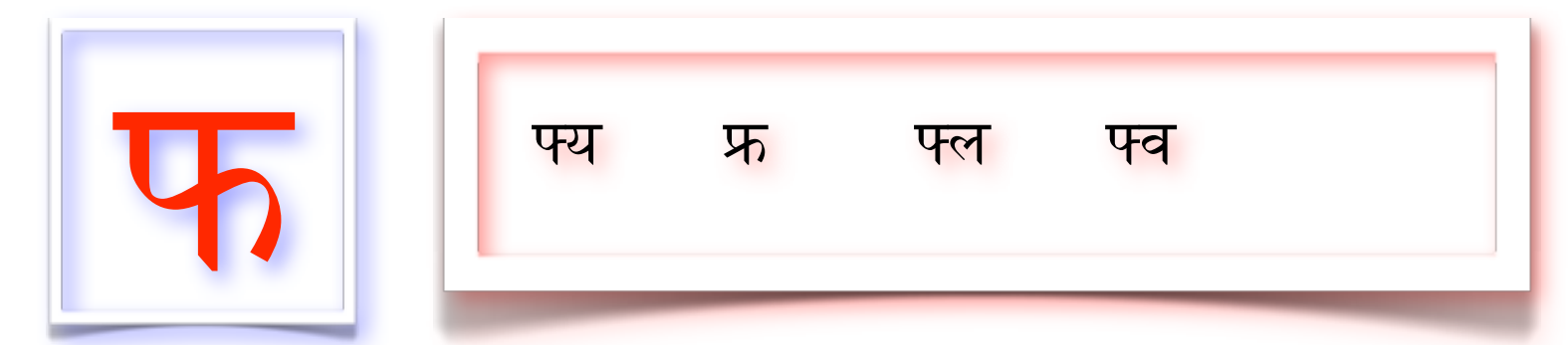

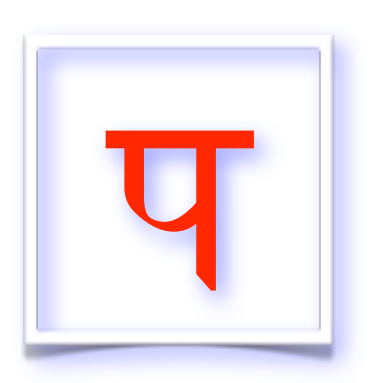

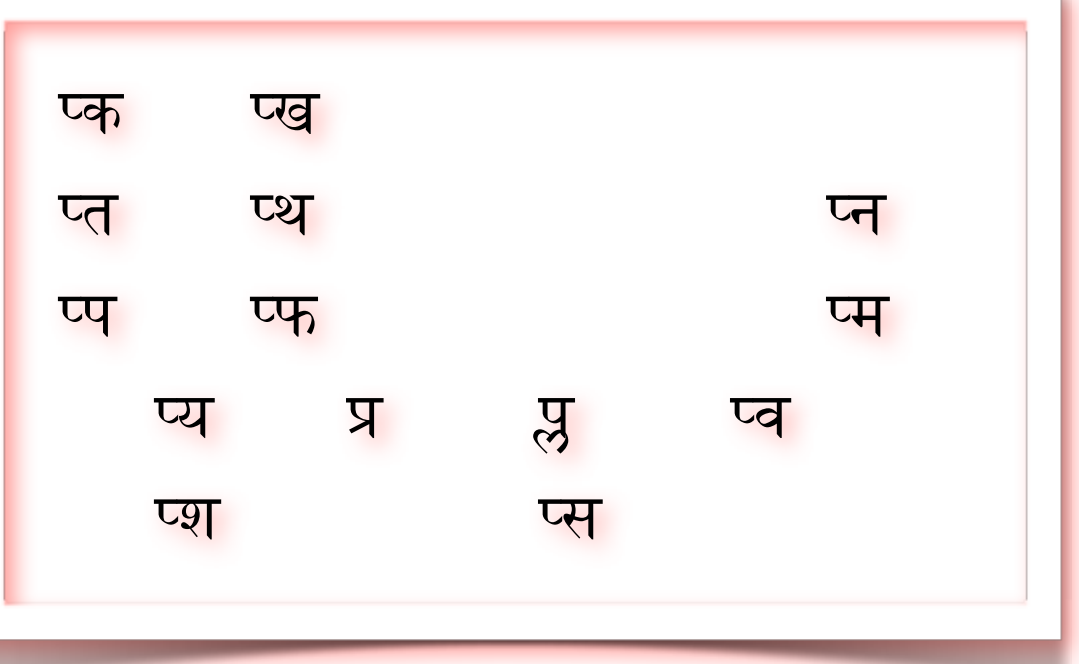

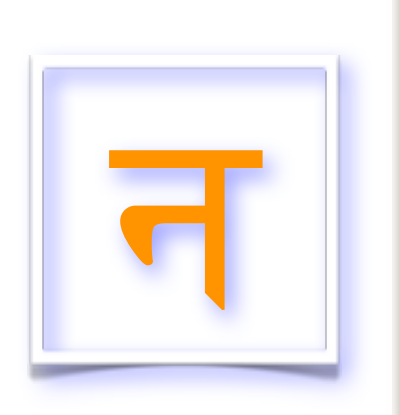

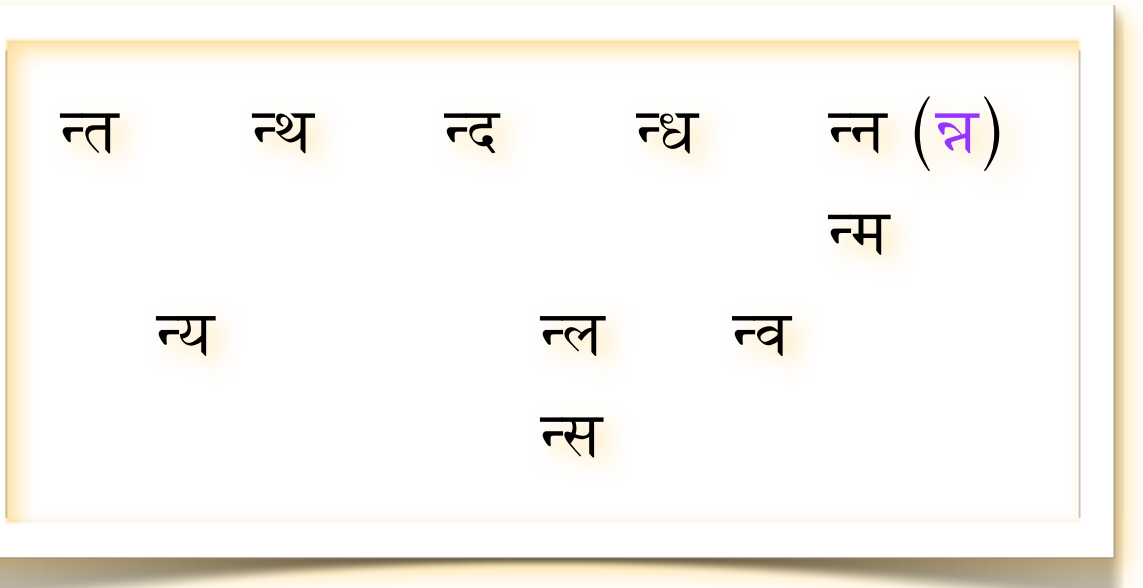

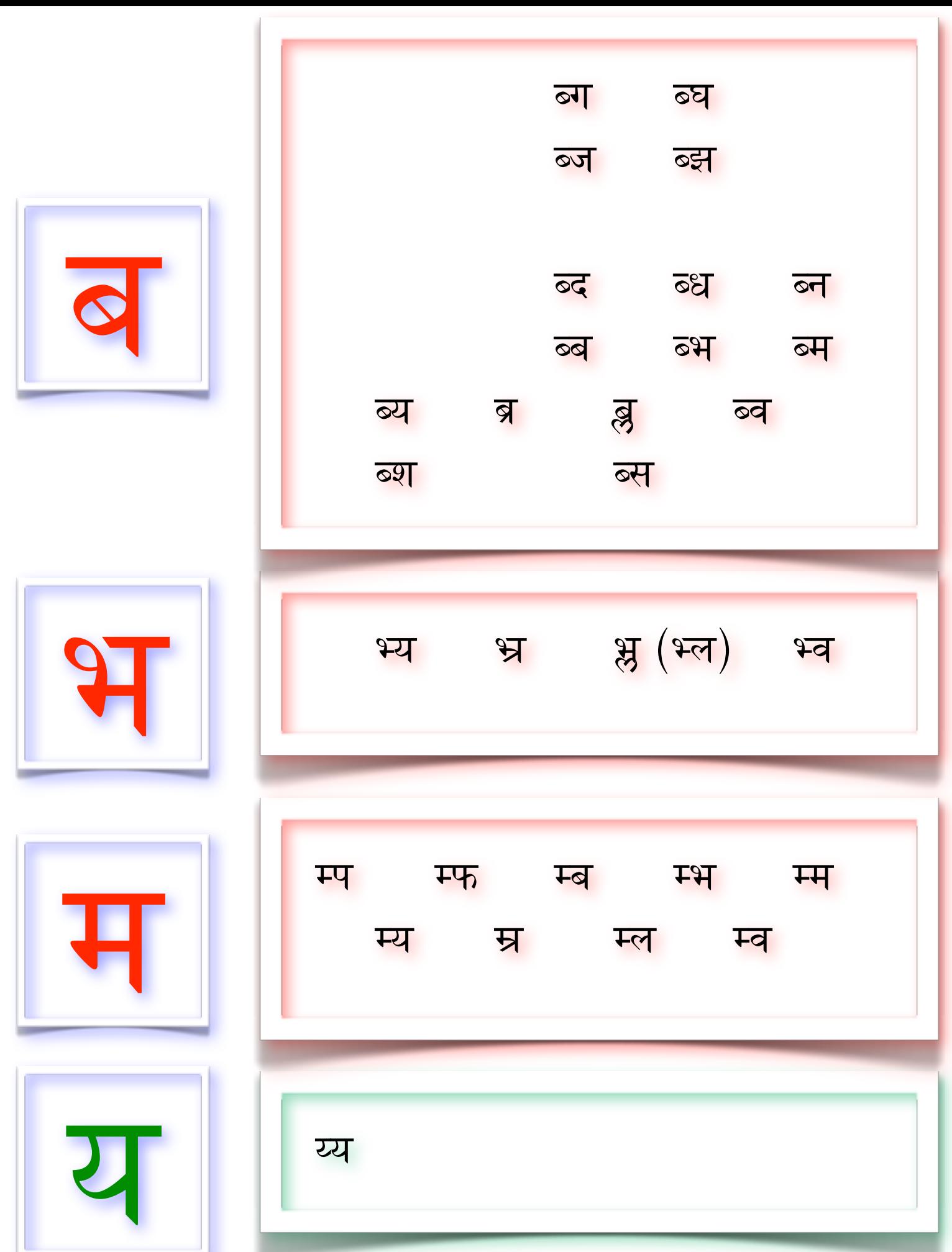

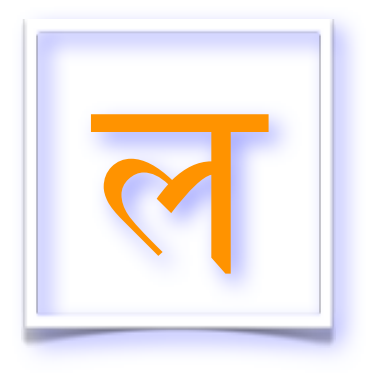

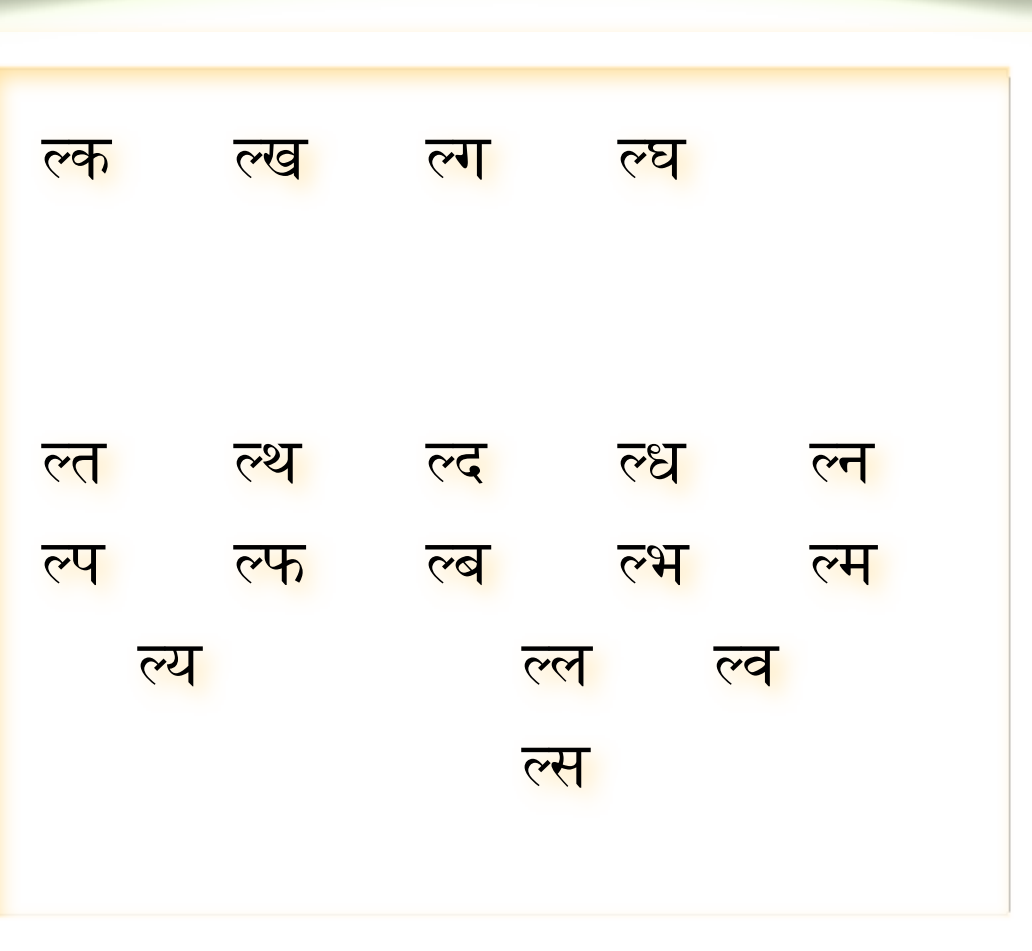

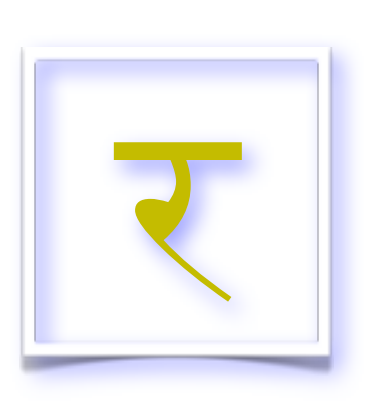

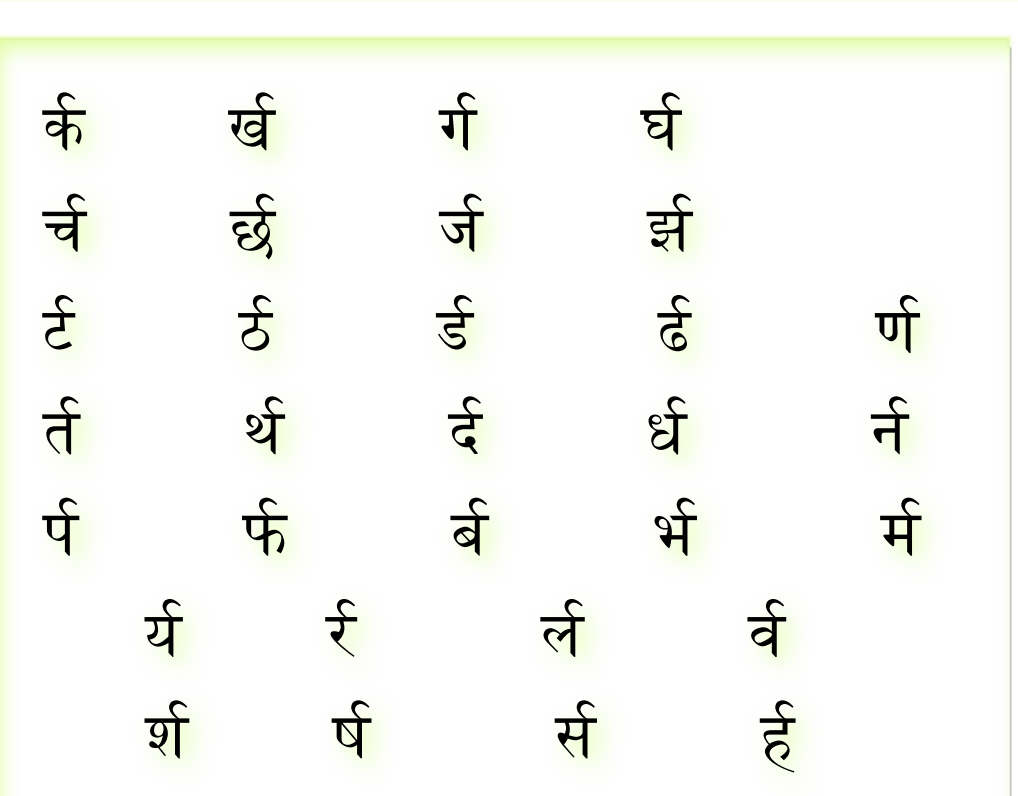

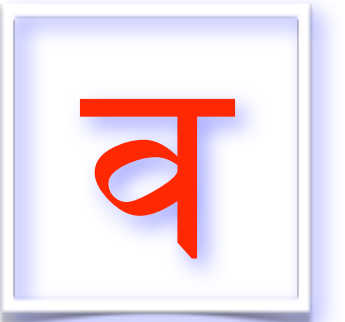

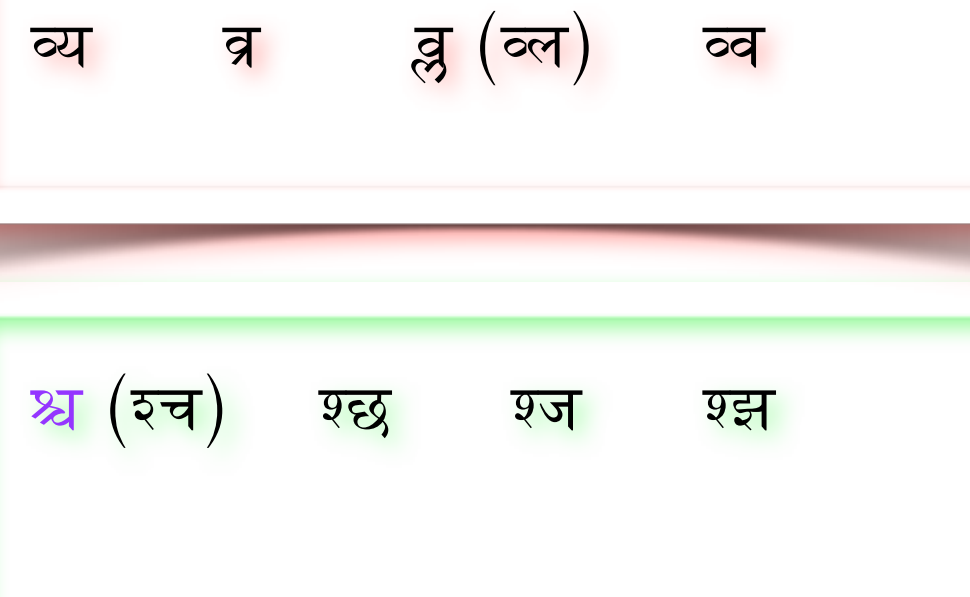

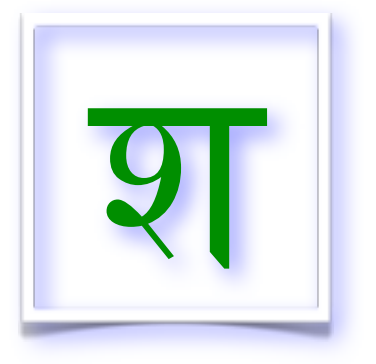

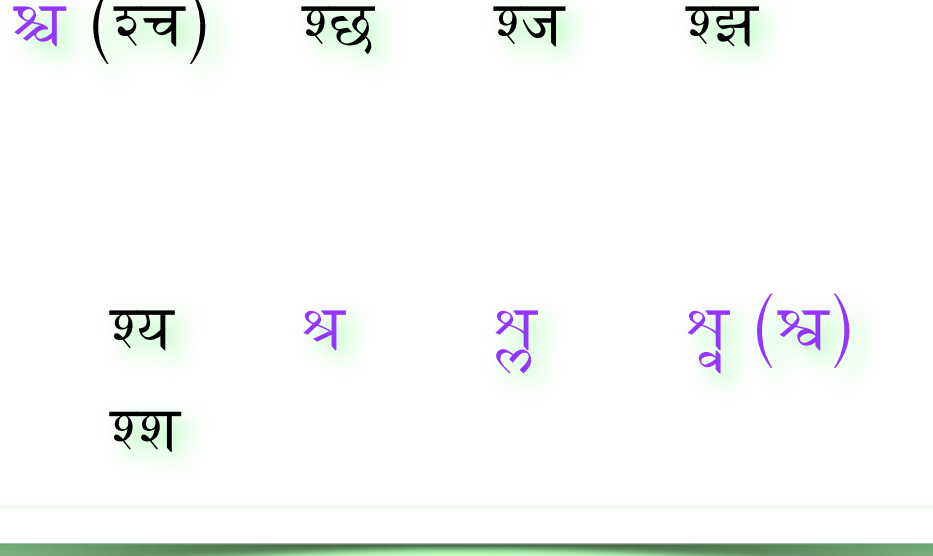

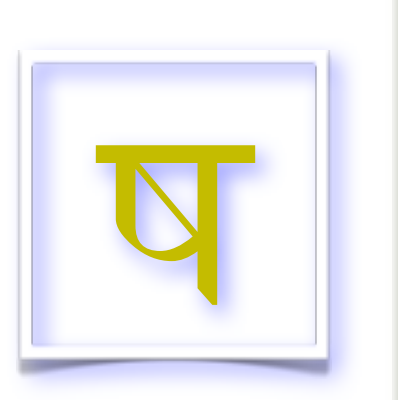

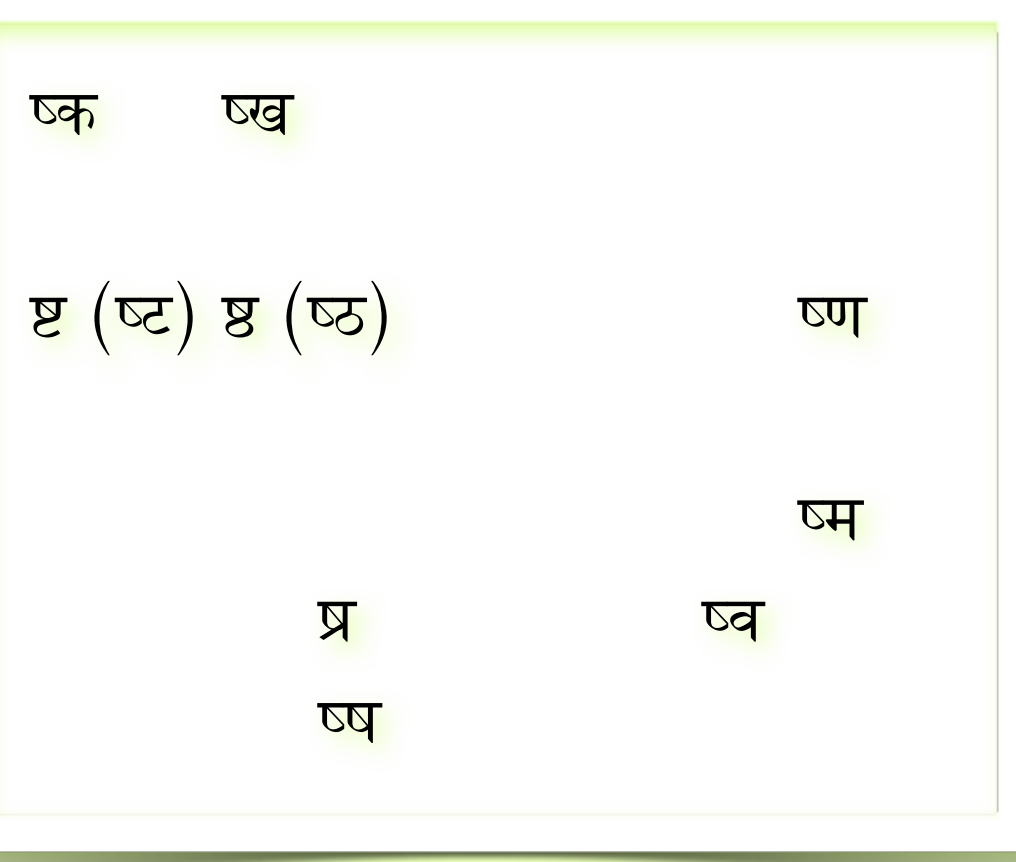

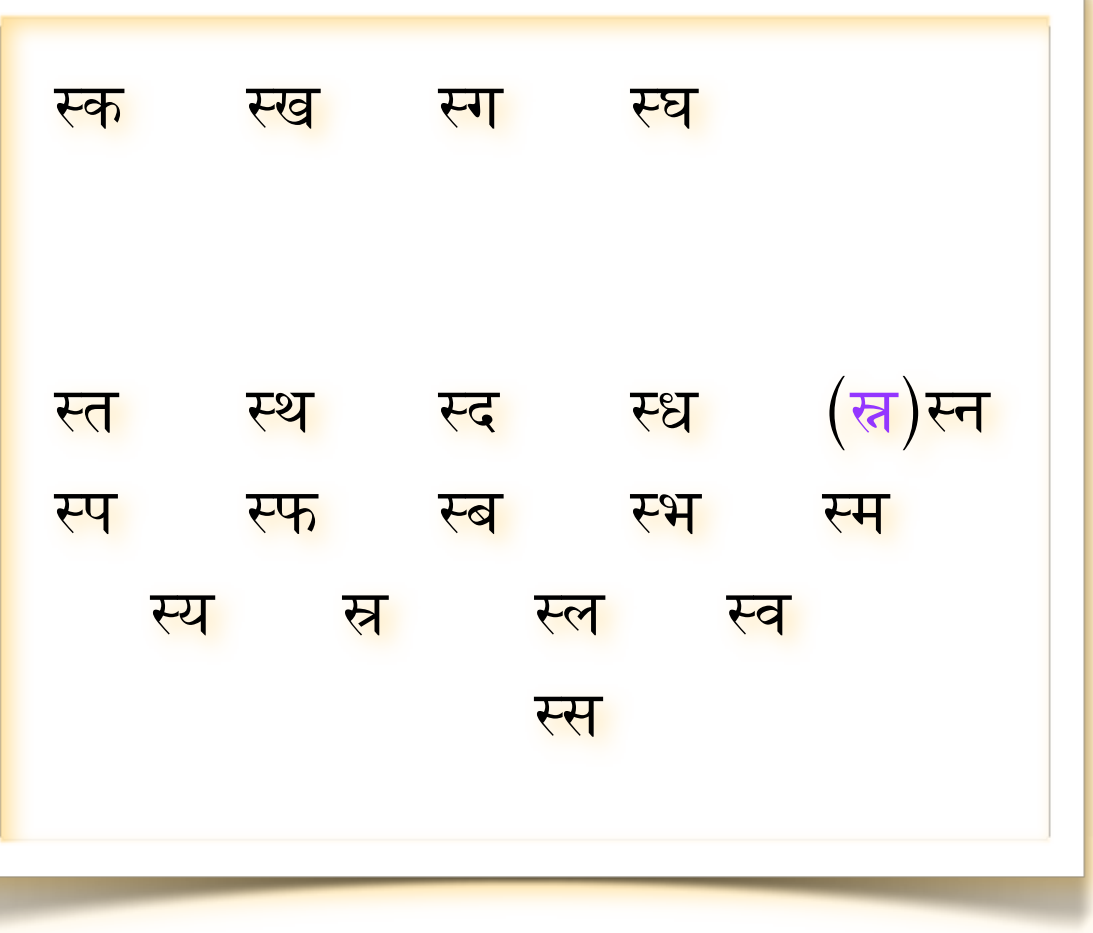

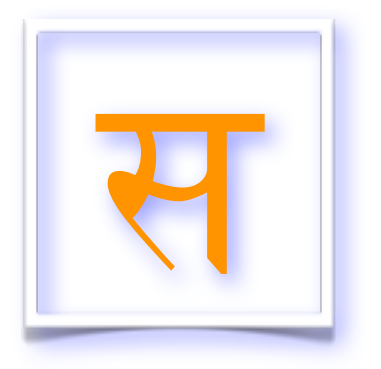

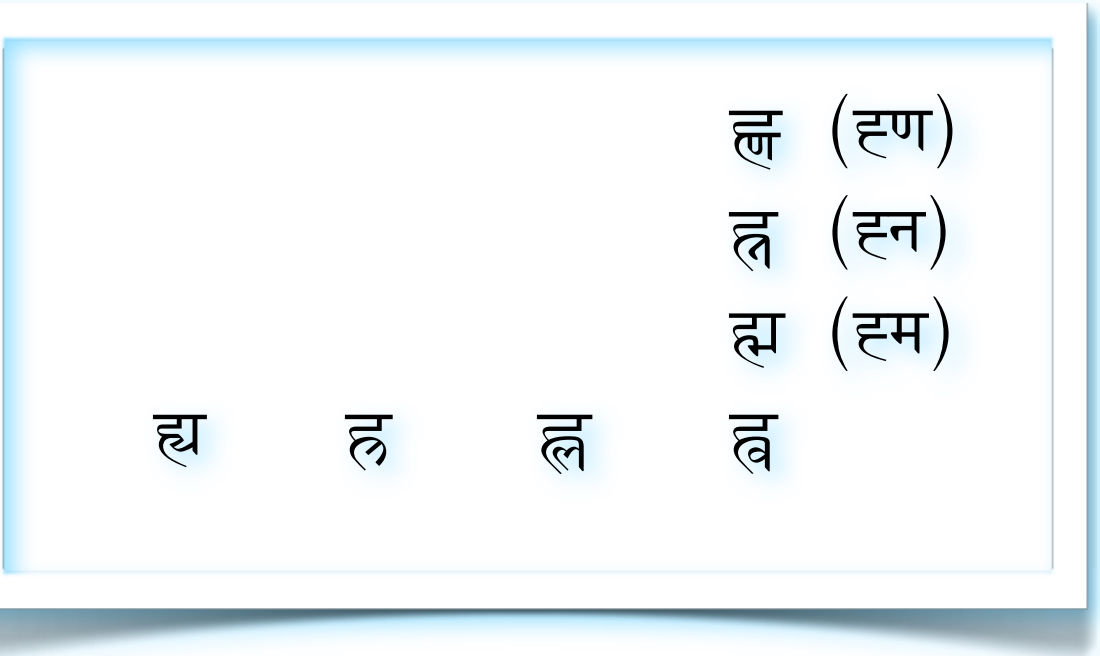

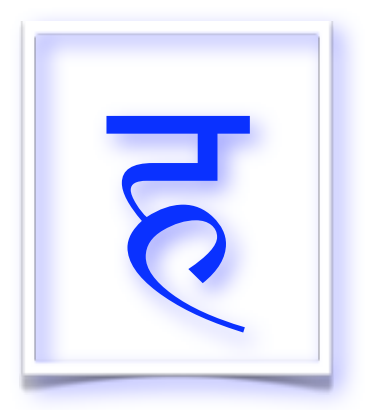

## unusual script review

In addition to the previously mentioned  $\overline{\tau}$ , several marks occasionally change form when combined with other marks. Review these examples:

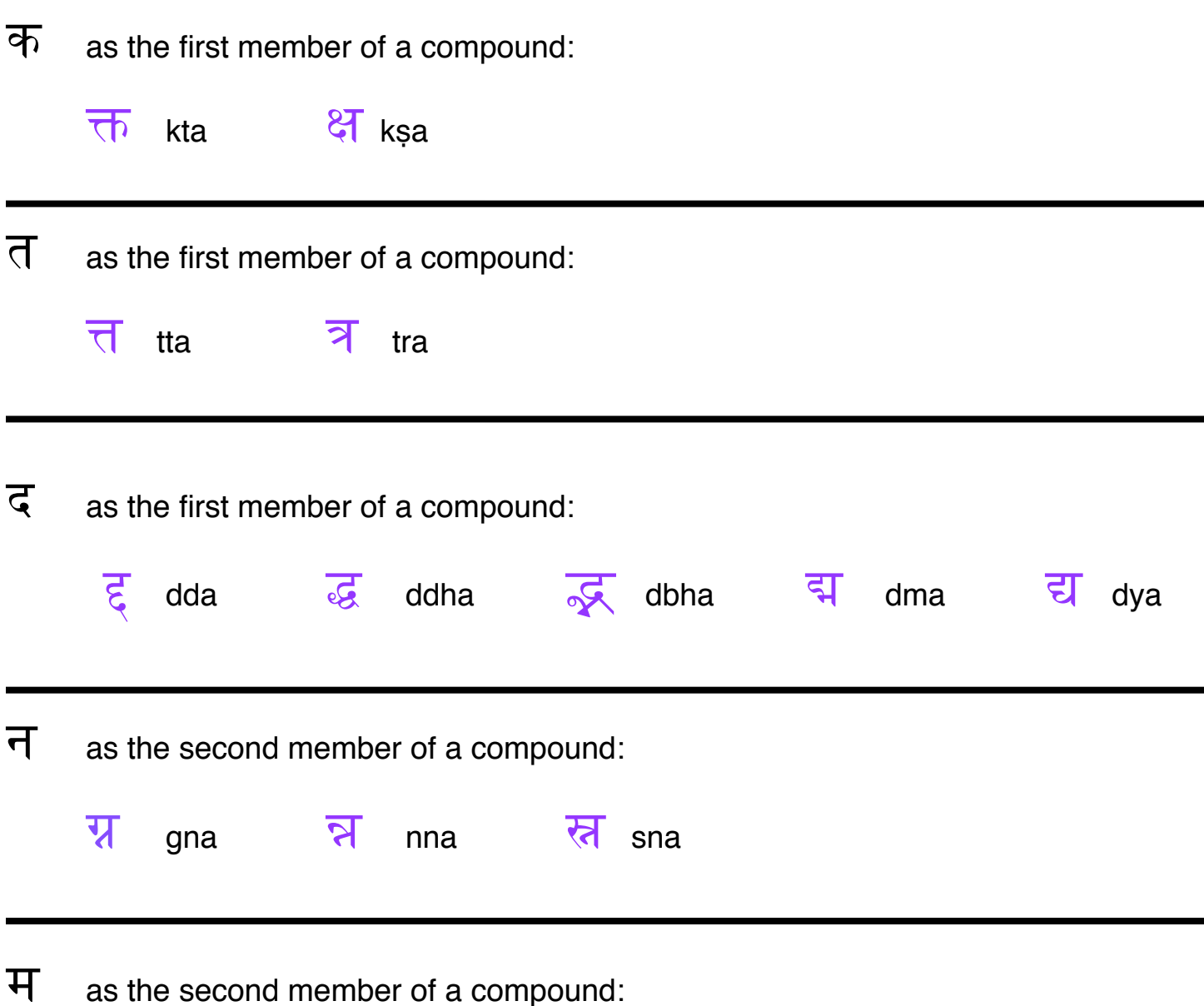

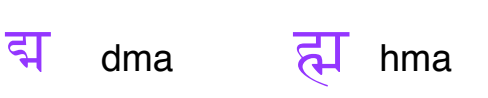

य as the second member of a compound:

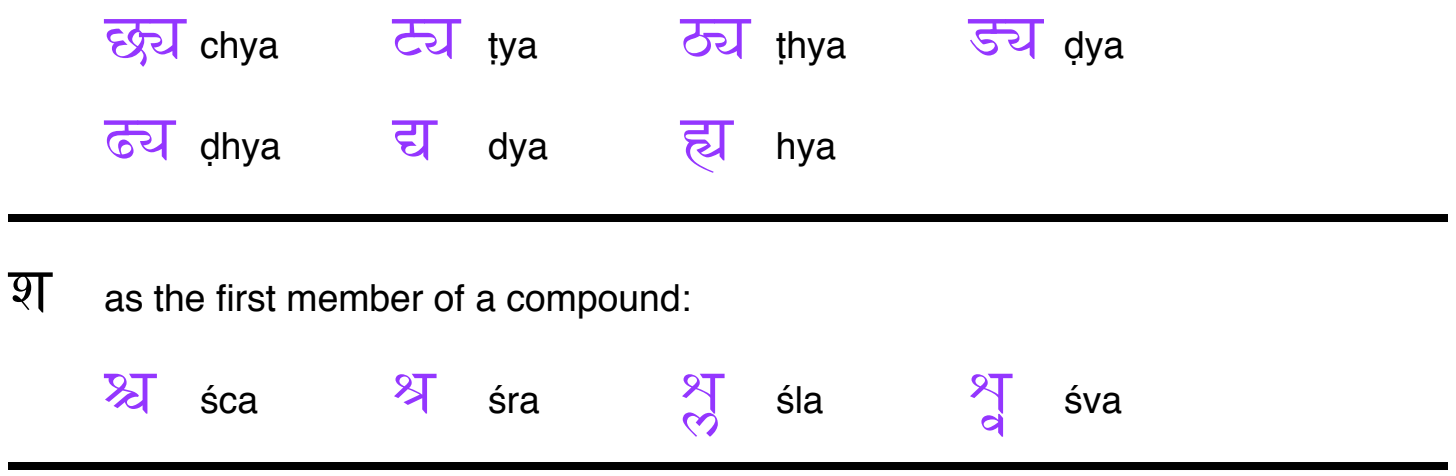

There are two very unusual compound marks, each of which are used frequently:

क्ष kṣa

 $\overline{51}$  iña (tongue at position 2, sounds similar to gya)

#### special character, the apostrophe = ऽ

There are special instances in writing when, due to rules of grammar you may learn later, two words combine and the second word drops a leading vowel. When this happens, the sanskrit apostrophe is used:

सोऽहम् = so'ham 

Congratulations! You can now practice reading and writing all of the words in संस्कृत

# practice reading, writing (and transliterating)

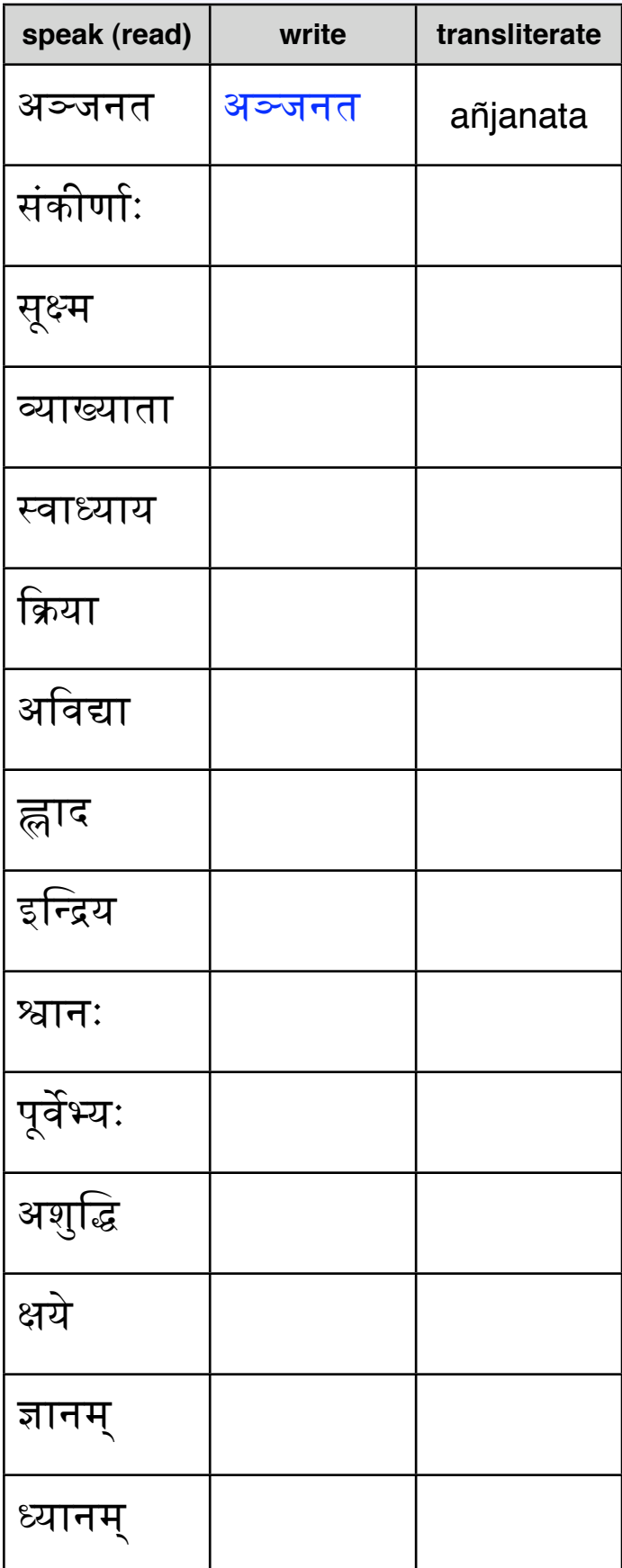

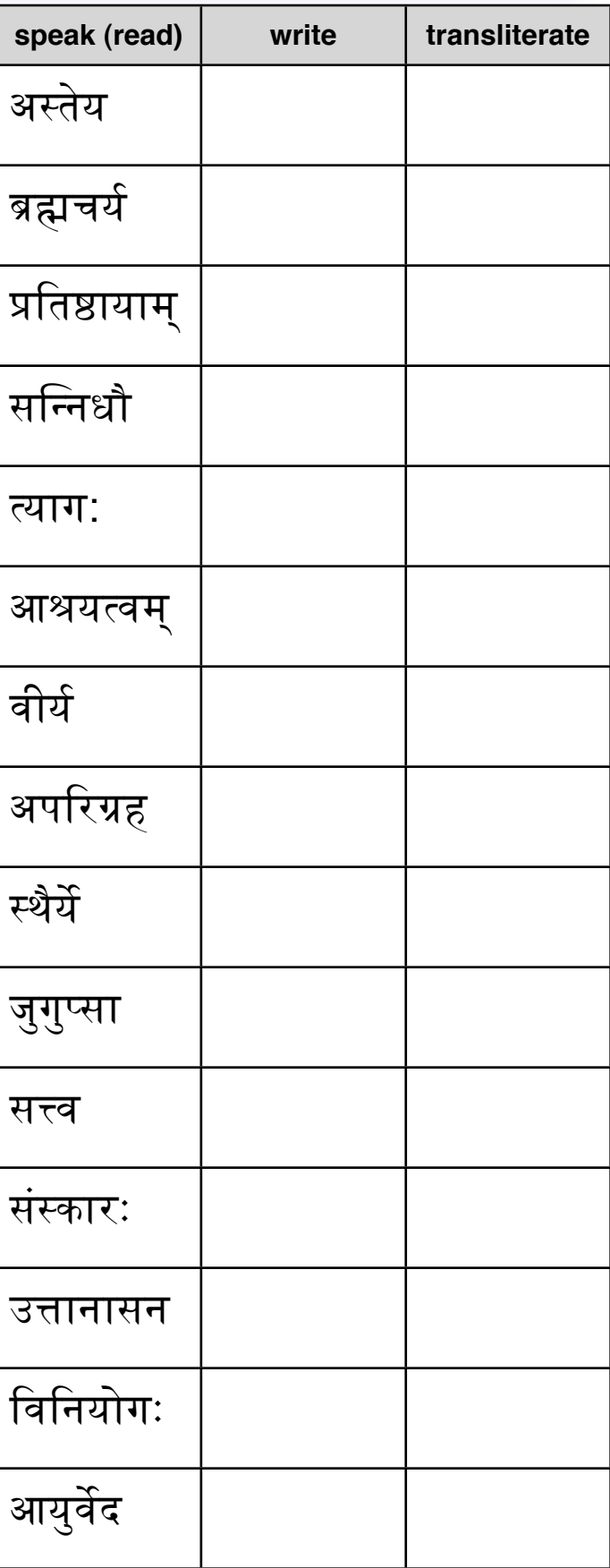

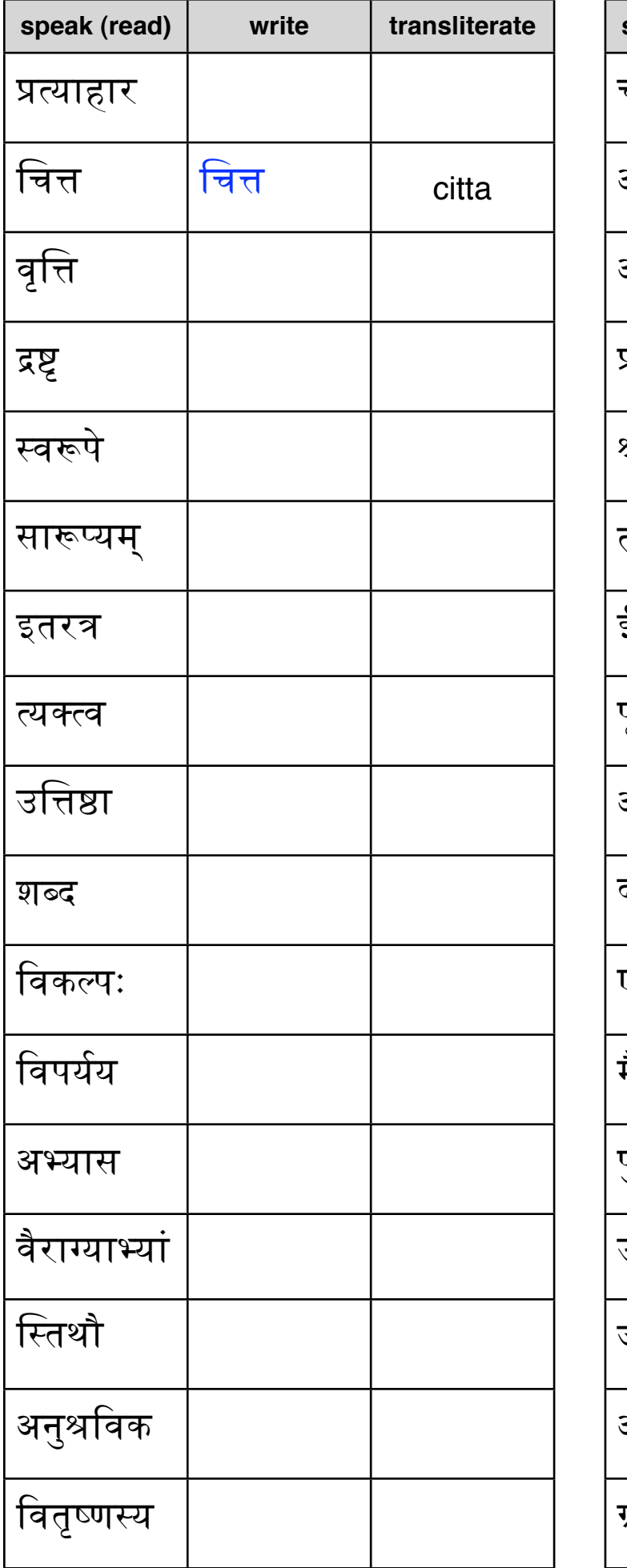

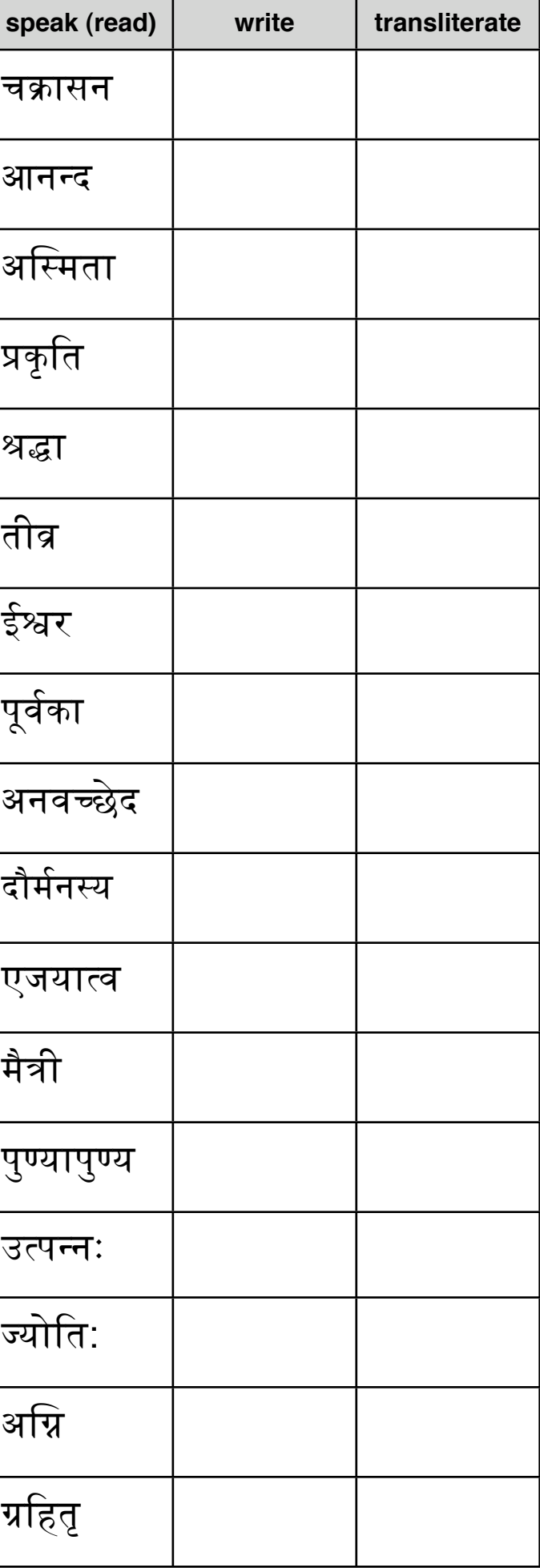

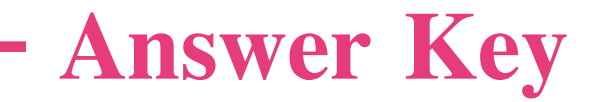

\*\*\* see course 1 for rules governing  $\overrightarrow{3}$  anusvāraḥ

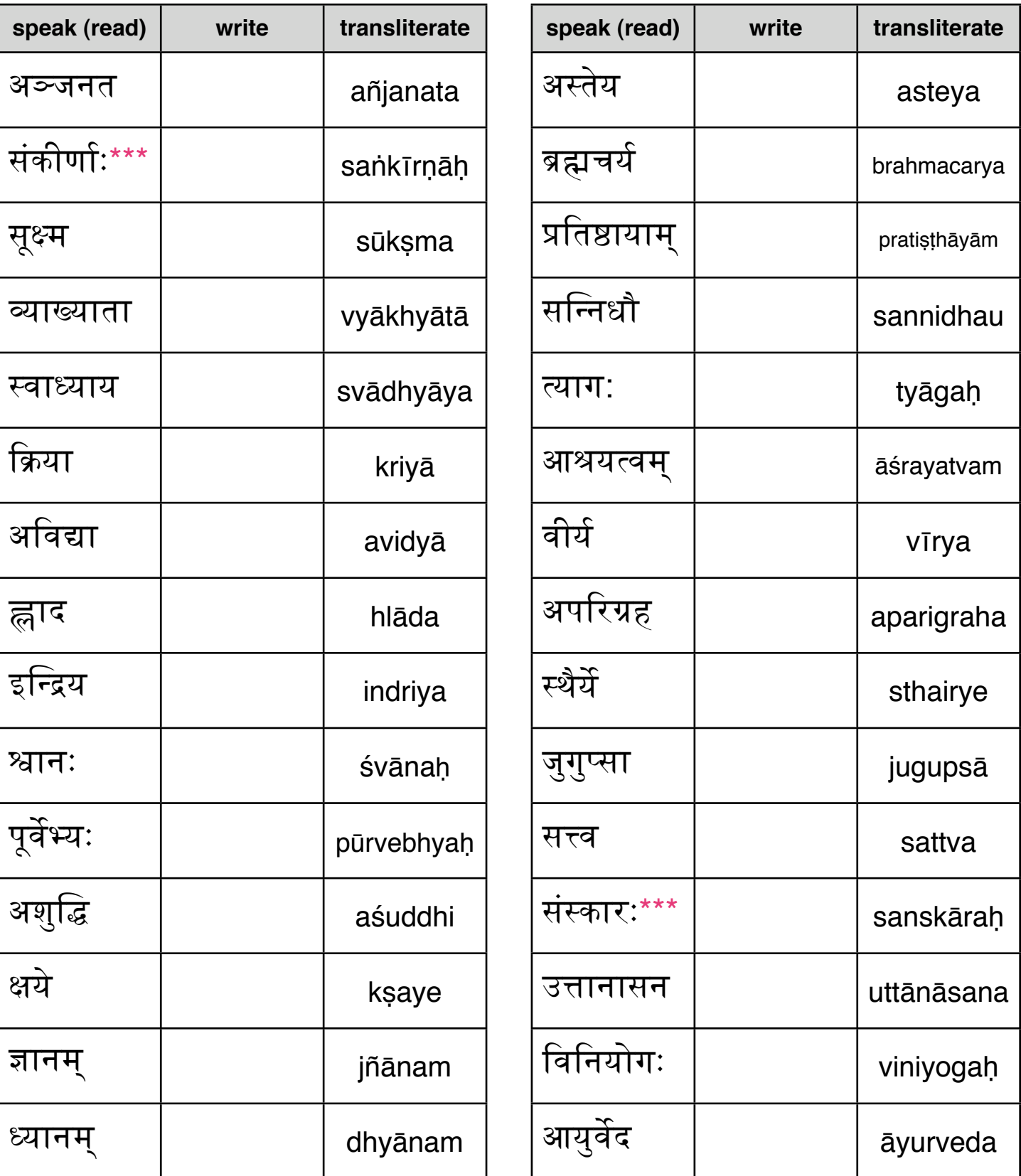

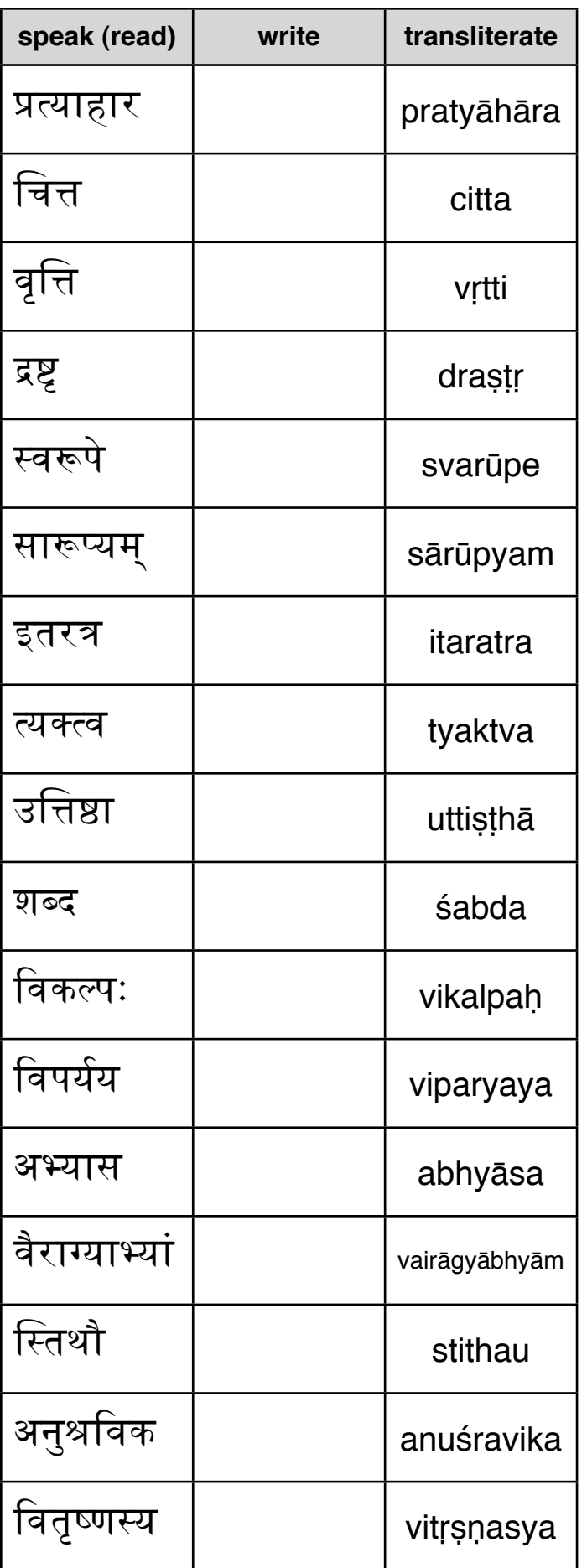

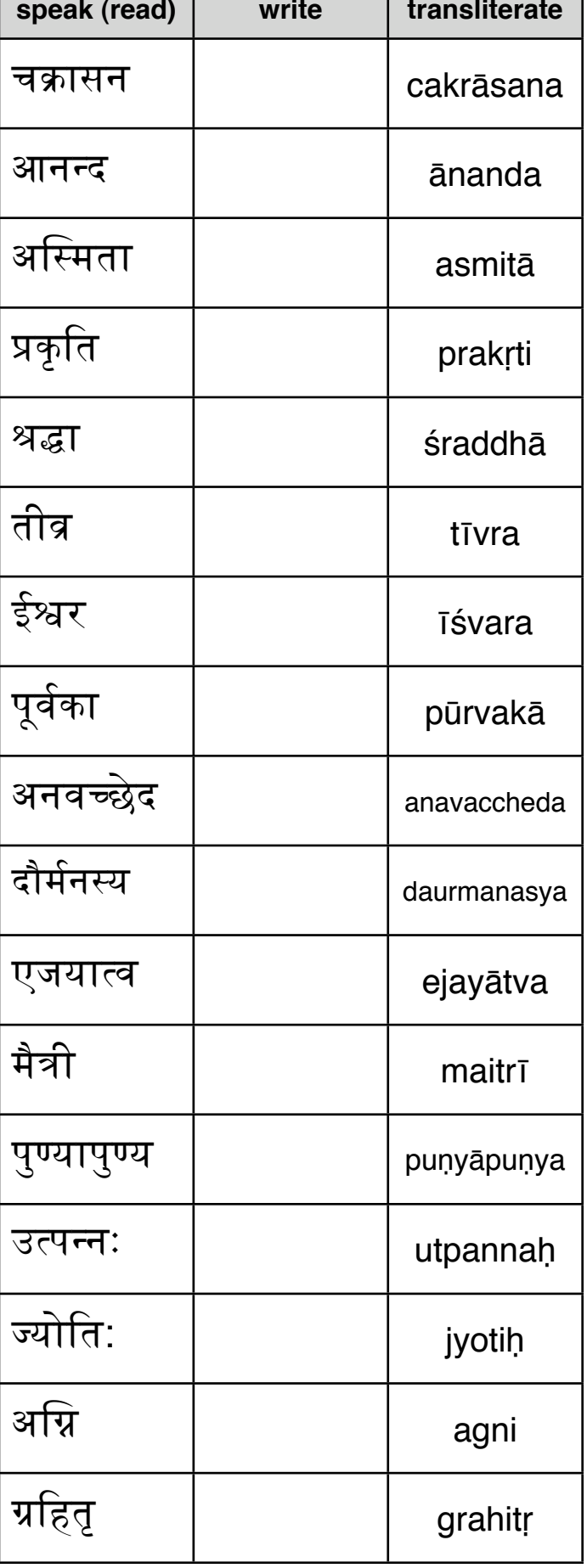

#### preparation for course 3

You can now practice reading and writing Sanskrit literature in its own font which is a key to learning correct pronunciation and beginning to understand its grammar, meaning and philosophy.

#### In Sanskrit Course 3: My Musical Voice you will learn

how to properly pronounce words in sanskrit, using its built in meter.

Proper pronunciation prepares you for enjoying chanting in Sanskrit, which then enriches the chanting of devotional songs, mantras, and prayers *in any language*.

Before moving on, practice reading and writing words in देवनागरी.

The internet has several opportunities for you to practice reading. (Note that Hindi, which is far more prevalent on the net, uses the same font with different rules.)

One of my favorite sites is [www.bhagavad-gita.org](http://www.bhagavadgita.org)

You can also practice using  $\overrightarrow{q}$ वनागरी to write words in any language - even spell

your own name - by using the sounds and mouth location. This brings us back to the key to enjoying Sanskrit - I reclaim my own voice by making specific kinds of sounds at specific mouth positions.

examples: प्येर एवोलूशन्योग

*Enjoy your practice and see you again for our next course -*

Pierre

 **ॐ शाि(तः शाि(तः शाि(तः**

evolutionyoga.org *become the dream*

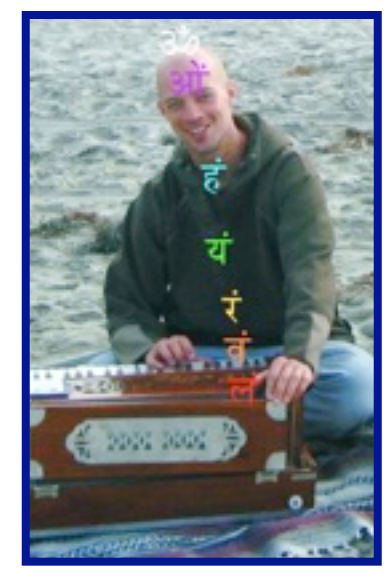

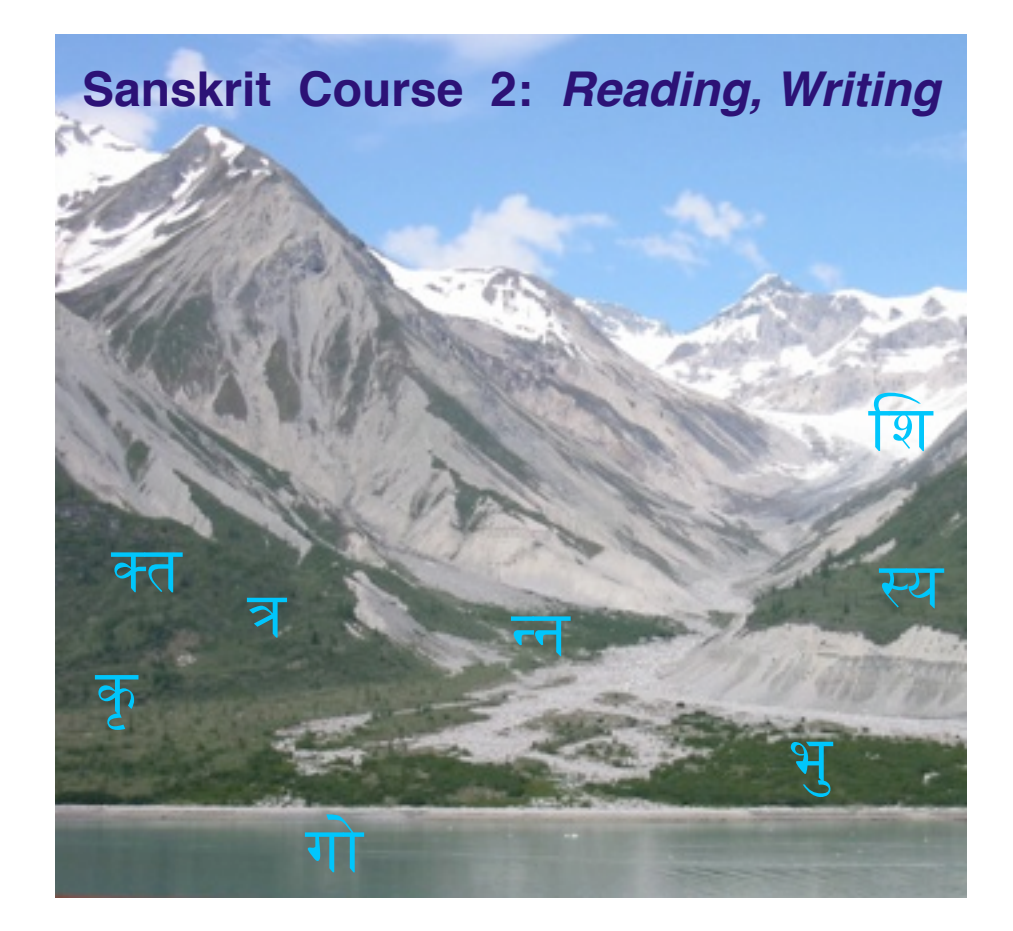

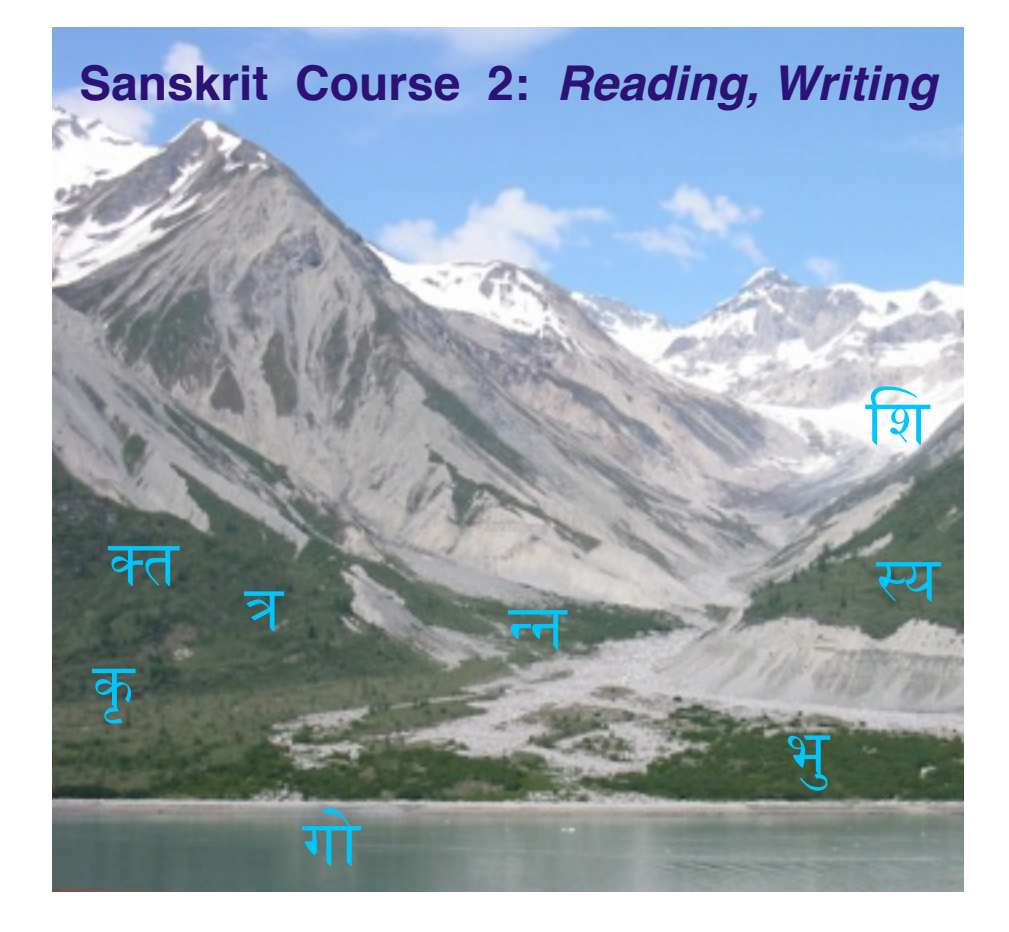